*Centro Universitario de Sancti Espíritus* 

*''José Martí Pérez''* 

*Facultad de Contabilidad y Finanzas* 

## *Trabajo de Diploma*

Titulo: Procedimiento para evaluar el riesgo *inversión en la Empresa Municipal Agropecuaria Trinidad.* 

 *Autor: Leinys Osvaldo Arcis Escobar.* 

 *Tutor: MSc. Juan Carlos Lage Jiménez.* 

### *Resumen*

La presente investigación fue realizada en la EMA de Trinidad con el objetivo de evaluar y valorar riesgo de la inversión de la empresa para la toma de decisiones contribuyendo así a un mejoramiento de su actividad económica Esta investigación esta estructurada en tres capítulos arribando luego a las conclusiones y recomendaciones. El capitulo numero uno consta de una revisión bibliográfica sobre conceptos básicos del riesgo su clasificación objetivos así como una serie de elementos de vital importancia que respaldan la investigación .El segundo capitulo contiene la descripción del procedimiento para evaluar el riesgo de la inversión, dando paso al tercer y último capítulo donde se lleva a la practica una serie de cálculos que responden al objetivo propuesto ya mencionado en el capítulo anterior. De esta forma queda a disposición de la Empresa Municipal Agropecuaria de Trinidad una nueva herramienta y un arma de vital importancia para el logro de la eficiencia y eficacia de la gestión empresarial.

## *Summary*

The present research work was done in la EMA Trinidad .

The Objetive was :

To evalvatre and valve the risk of the inversion of the enterprise to take decisions contributing in that way to an improvement of its economic activitg . This investigation has beea estrutured in three chapters , ariving to the conclusions

And recomendations .

Chapter number 1 include a bibliographg revision abaut basic concept o risk, its classification objectives, so some important elements whien give credit to the investigation .

Chapter number 2 contains the description of the procedone to evalvate the risk Of the inversion .

Chapter number 3 is the one where some calculations are put into pratice ,they are related to the objective already mentioned in the previons chapter.

In this way the EMA of the municipality has in itshoudes a new materril related to

The risk of the invesion which way by very important in the locality .

## *Índice*

#### **Índice**

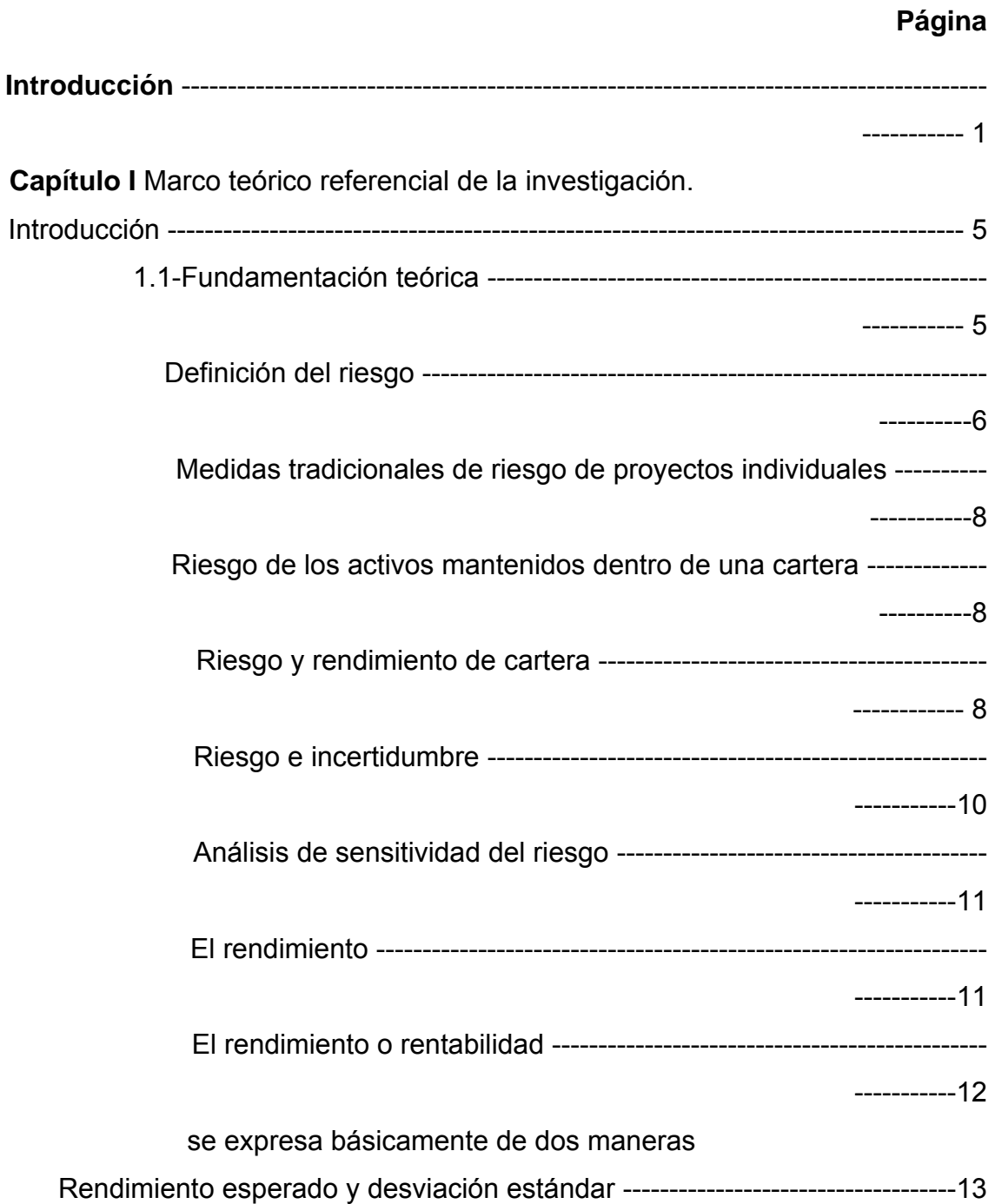

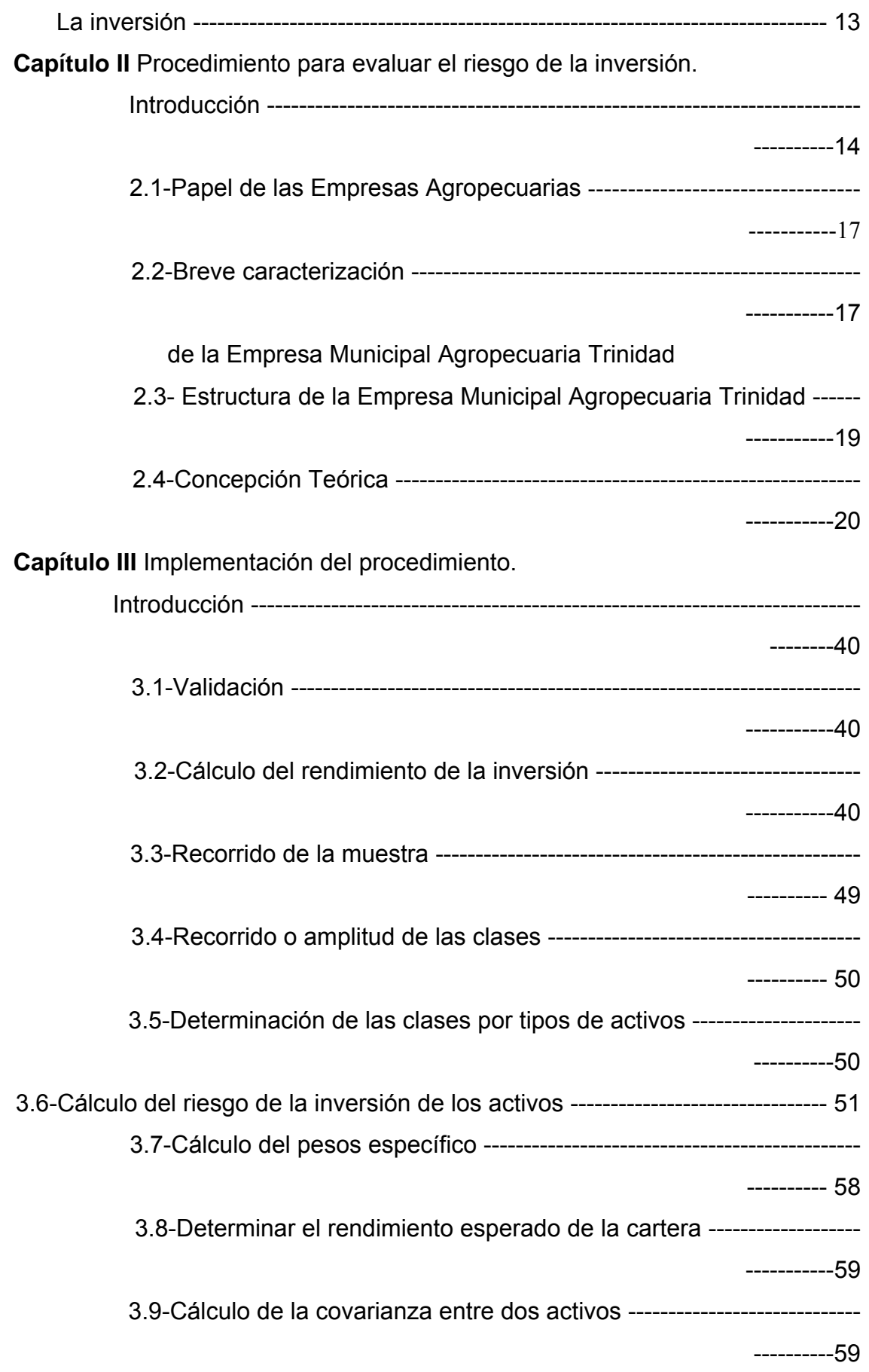

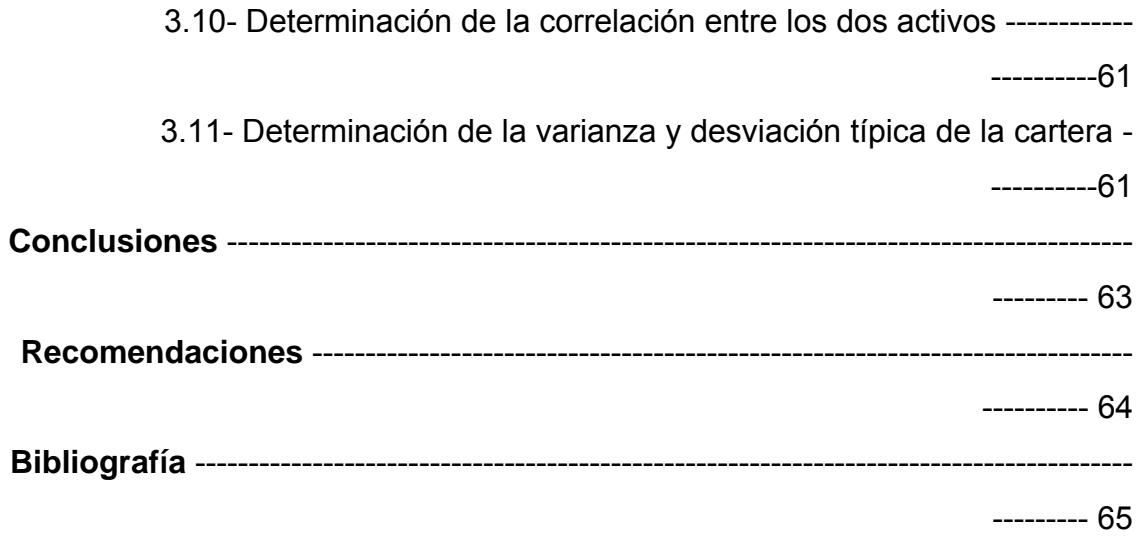

### *Introducción*

La economía cubana se desempeña en un complejo e incierto entorno internacional, matizada por una aguda crisis económica – financiera, en un mundo cada vez más globalizado. La misma ha tenido que insertarse sin dejar de tener en cuenta los patrones de competitividad y especialización vigentes en la economía mundial y respondiendo a su vez a los principios diferentes predominantes en el mundo capitalista, asentados en valores como la soberanía política, la independencia económica, la justicia y equidad social, la preservación de patrimonio, la solidaridad y el internacionalismo, asechada además por el bloqueo del gobierno de los Estados Unidos de América como el principal elemento de carácter externo que incide sobre la participación de Cuba en la economía internacional, y limita su desarrollo, obstaculizando el comercio de bienes y servicio, las inversiones, el financiamiento y la solución de los problemas de la deuda.

Otro importante obstáculo lo constituye el desequilibrio financiero externo y la falta de financiamiento en condiciones adecuadas, persistiendo las deformaciones estructurales y la falta de acceso a fuentes multilaterales de créditos, donde los mismos son fundamentalmente de carácter comercial con plazos cortos y elevadas tasas de interés.

La administración financiera ha evolucionado mucho en años recientes. Las fuertes presiones inflacionarias han llevado las tasas de interés a niveles improcedentes y el alto y volátil costo de capital resultante ha conducido a cambios profundos en las políticas y prácticas financieras corporativas. Los investigadores académicos han hecho un número de avances teóricos significativos. Al mismo tiempo los profesionales de los negocios están haciendo un uso creciente de la teoría financiera, y la retroalimentación proveniente del mundo real ha llevado hacer modificaciones.

Hay que señalar que para realizase una correcta administración financiera se necesitan herramientas financieras que aporten la información necesaria, que esta sea veraz y oportuna para que permita una correcta toma de decisiones. A tales efectos, el presente trabajo muestra un procedimiento para evaluar riesgo en la Empresa Municipal Agropecuaria Trinidad.

La presente investigación tiene su fundamento en la siguiente **situación problemática:**

La entidad en la concepción de los planes corrientes cuando define sus estados preformas no valora el riesgo que corre la ejecución de los mismos en cuanto a los ingresos que debe generar la inversión.

#### **Problema Científico.**

No se tiene un procedimiento que permita evaluar el riesgo que corre la inversión al momento de elaborar sus planes corrientes.

#### **Objetivo de la investigación.**

Elaborar un procedimiento que permita evaluar el riesgo que corre la inversión de la Empresa Municipal Agropecuaria Trinidad en los momentos de elaborar sus Planes Corrientes.

El planteamiento del **objetivo general** descrito implica de por sí un conjunto de **objetivos específicos**.

- Estudiar y analizar la bibliografía especializada sobre la evaluación de riesgo del presupuesto de capital independiente y de carteras de inversión.
- Elaboración del procedimiento a partir de un conjunto de herramientas matemáticas estadística y financieras
- Validación del procedimiento a partir de hojas de cálculo sobre Excel.
- Implementación del procedimiento en un Programa Automatizado sobre Excel.

#### **Campo de Acción.**

Las matemáticas, estadísticas y las finanzas en la evaluación del riesgo de la inversión en la Empresa Municipal Agropecuaria Trinidad.

#### **Hipótesis.**

Si cuenta con un procedimiento para evaluar el riesgo entonces la Empresa Municipal Agropecuaria Trinidad podrá medir el riesgo que corre su inversión en el momento de elaborar sus Planes Corrientes, para elaboración de dicha hipótesis se utilizarán las siguientes variables:

#### **Variable independiente:**

**1** El procedimiento.

#### **Variable dependiente:**

**2** La valuación del riesgo.

#### **Tareas o Fases de la investigación.**

- Realizar una revisión de la literatura sobre la evaluación de riesgo de presupuesto de capital independiente y de carteras de inversión.
- Conformar el marco teórico de la investigación.
- Elaborar el procedimiento que permita evaluar el riesgo que corre la inversión al momento de elaborar sus planes corrientes.
- Implementar el procedimiento propuesto en la Empresa Municipal Agropecuaria Trinidad.

#### **Diseño Metodológico.**

### **Unidad de Estudio y Decisión muestral, Población, Muestra, Tipo de Muestreo, Criterio de Selección.**

La investigación se realizará con la información proveniente del Estado de resultado de la Empresa Municipal Agropecuaria Trinidad y se utilizarán consultas a expertos, entrevistas, técnicas estadísticas y computacionales.

#### **Tipo de Investigación.**

Exploratoria, descriptiva y correlacionar.

#### **Métodos y Técnicas utilizadas.**

#### **Métodos**

- 1 Teóricos: Hipotético deductivo, de sistema.
- 2 Empíricos: Observación y medición.
- 3 Financieros: Herramientas financieras.
- 4 Matemáticos: Tablas y proporciones

#### **Técnicas**

- 1 Entrevistas.
- 2 Consultas a expertos.
- 3 Técnicas computacionales.
- 4 Técnicas estadísticas.

#### **Hilo Conductor:**

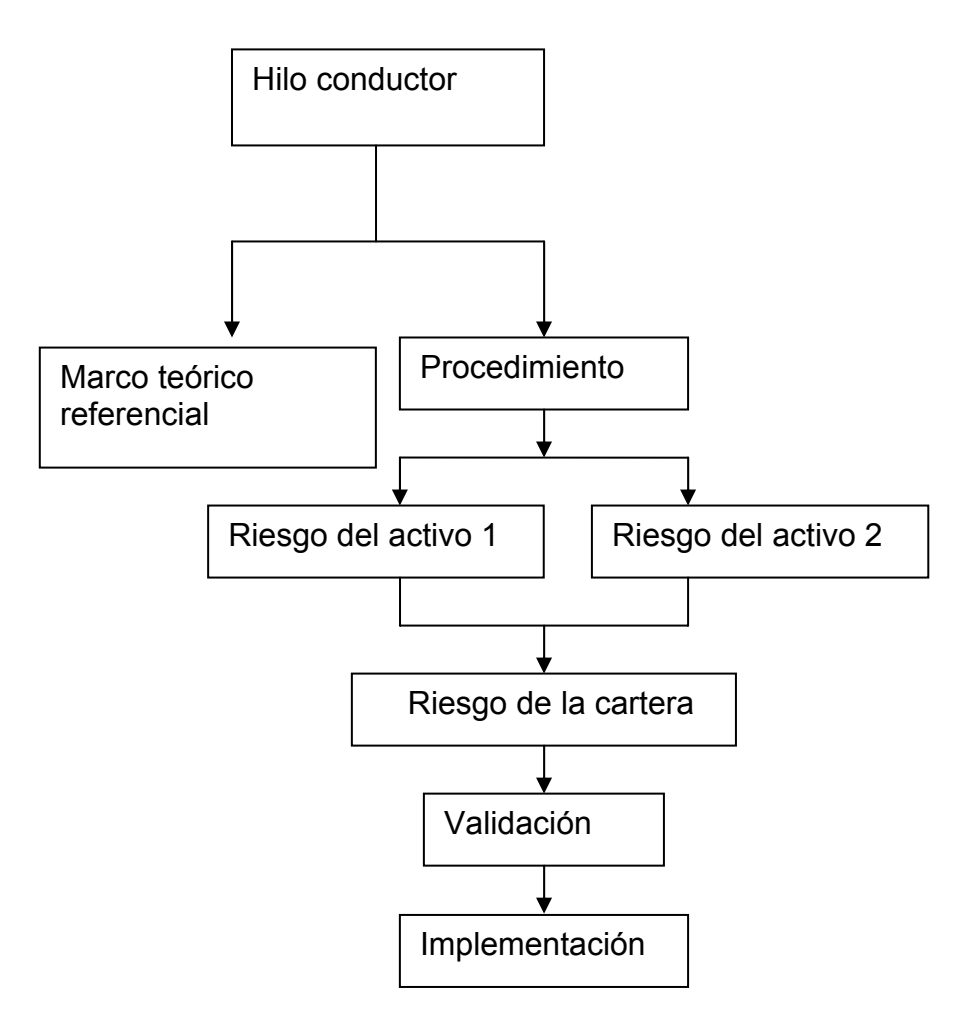

Activo 1: Café

Activo 2: Inversión en plantaciones varias

## *Capítulo I*

## *Marco teórico referencial de la investigación.*

#### **Introducción:**

 La revisión bibliográfica es la etapa inicial de cualquier trabajo de carácter investigativo, a través de la misma se puede obtener información actualizada sobre aspectos y puntos de vista de diferentes autores con el objetivo final de la adopción de una teoría como base investigativa.

 En el presente capítulo se abordarán los criterios que sobre el contenido de la presente investigación se encuentran en las literaturas especializadas. No obstante Fidel de la Oliva de Con en su libro Selección y Valuación de Carteras, es el que mejor aborda el tema que trata la presente investigación, por lo que el peso de este capítulo recaerá sobre él.

 Hay que señalar también que en consultas realizadas en Internet no se encontraron materiales al respecto, por tales motivos la conformación ya sólida sobre la base teórica de la investigación se obtiene con las concepciones aquí planteadas y las expuestas en el capítulo II.

 Por último es importante señalar que durante el análisis bibliográfico, el que toma posición como investigador debe discriminar, dentro de todo el universo de información revisada, aquellas definiciones y elementos teóricos que a su juicio, son las de mayor peso e importancia, acorde con la investigación realizada.

 En este Capítulo se aplica la regla antes mencionada por consiguiente, tanto los conceptos como todo lo demás plasmado en el mismo es consecuencia de la realización por parte de los autores de una selección unitaria por tema, dentro de la diversidad de criterios consultados.

#### **1.1-Fundamentación teórica.**

El riesgo siempre había sido objeto de atención para la administración financiera, pero nadie había conseguido cuantificarlo de manera satisfactoria. Ese, entre otros aspecto, es el mérito de Harry Markowitz, primero en promover al plano central la relación financiera indisoluble entre riesgo y rendimiento, lugar que no ha abandonado desde entonces.

Según Dr. Fidel de la Oliva de Con. Selección y Valuación de Carteras. Editorial Félix Varela. 2001. El riesgo constituyó un problema para Cuba al inicio de la década del 90. En efecto, la inserción del país en la comunidad socialista, en cuyo seno desarrollaba el grueso de su actividad económica, financiera y comercial, le confirió a su economía una aureola de certeza vinculada al carácter centralizado y planificado de aquellas relaciones.

La situación de la última década, como es conocido, ha sido diferente. La extinción del campo socialista y la crisis financiera que le sucedió, condujeron a una serie de transformaciones encaminadas a lograr la recuperación económica del país en un entorno cuyo rasgo distintivo es, por el contrario, la incertidumbre. En el campo específico de la administración financiera ello requería un cambio radical en cuanto a las técnicas que se habían utilizado hasta ese momento, las cuales debían ser sustituidas por otras desconocidas para la mayoría de los académicos y profesionales de la Isla.

En condiciones de incertidumbre el rendimiento de cualquier activo es una función lineal de este último componente conocido también como riesgo de covarianza. La aplicación de esta teoría a Cuba le confiere un carácter dinámico a la administración financiera, matizado por la utilización de sus resortes como herramienta de decisión en materia de política inversionista.

En primer lugar el riesgo es una categoría objetiva en las nuevas condiciones de desarrollo de la economía cubana. Ese carácter le viene dado no solo por su dependencia de las relaciones con el exterior, sino por la relativa autonomía que ha ido adquiriendo, en el marco de las transformaciones económicas dentro del país. Por lo tanto, el estudio del riesgo en su unidad dialéctica con el rendimiento es una necesidad ineludible y una premisa para lograr eficiencia económica.

#### **Definición del riesgo**:

Como la mayor parte del problema del presupuesto del capital realmente contiene algún grado de riesgo o incertidumbre, es de la mayor importancia tener un conocimiento sólido de los problemas a tratar con el riesgo y la incertidumbre, para poder apreciar en algo los principales problemas relacionados con el riesgo del proyecto, es conveniente entender los conceptos fundamentales relacionados con el riesgo. La comprensión de las similitudes y diferencias entre riesgo e incertidumbre deja percibir la naturaleza del problema del riesgo.

El riesgo se asocia con la variedad de los resultados futuros, y en el caso de proyecto, cuado más variables sean los resultados futuros esperados más riesgoso será el proyecto. Sin embargo es útil definir el riesgo en una forma más precisa y la definición que usamos requiere una explicación paso por paso. Primero, nótese que cualquier decisión de inversión (o, para el caso, casi cualquier tipo de decisión de negocios) requiere que se haga un pronóstico de los eventos futuros. En las decisiones de presupuesto de capital el pronóstico clave se relaciona con los flujos anuales de efectivo del pronóstico. Frecuentemente este pronóstico se hace como una sola cifra, o estimación de punto, que suele denominarse estimación "más probable" o "mejor", por ejemplo se podrá pronosticar que los flujos de efectivo provenientes en particular serán de 500.00 pesos al año durante tres años pero, ¿Qué tan buena es esta estimación de puntos? Es decir ¿Qué tanta confianza puede tener el pronosticador con el rendimiento pronosticado: mucha confianza, mucha desconfianza, o algún punto intermedio? Este grado de incertidumbre puede definirse y medirse en términos de la distribución de probabilidad de pronosticador, es decir las estimaciones de probabilidad asociadas con cada resultado posible.

En su forma más sencilla, una distribución de probabilidad puede constatar lo de unos cuantos resultados. Por ejemplo, al pronosticar flujos de efectivo, podemos hacer una estimación optimista, una estimación pesimista y una estimación más probable: o podríamos hacer una estimación alta, baja, o una más probable.

Podríamos esperar que se realizara nuestra estimación optimista, o alta, si la economía nacional entra en auge; que se diera nuestra estimación pesimista si la economía entra en recesión, y que ocurriera nuestra estimación más probable, si la economía se desarrolla a su nivel normal.

Las probabilidades de resultados alternativos están fundamentalmente relacionadas con frecuencias relativas. Si usted lanzara al aire una moneda bien calibrada un elevado número de veces, cabe la probabilidad de que se obtuvieran caras aproximadamente el 50% de las veces y cruces aproximadamente el otro 50%. Estos porcentajes representan las frecuencias relativas de caras o cruces. También podemos decir que la probabilidad de cara es de 50%, o 0.5, y que la probabilidad de cruces es de 50% notamos

que la suma de la probabilidades alternativas es exactamente 1.0 (0.5+0.5). La frecuencia relativa proveniente de lanzar monedas está limitada a caras o cruces, puesto que esas son las únicas alternativas. En los mercados financieros es posible obtener muchos resultados. Sin embargo, las probabilidades de cada resultado potencial deben sumar 1.0, o 100%.

#### **Medidas tradicionales de riesgo de proyectos individuales**:

La medida tradicional del riesgo aplicada a proyectos individuales se expresa en términos de distribuciones de probabilidad, cuando más estrecha sea la distribución de probabilidad de los rendimientos futuros esperados, habrá mayores probabilidades de que el rendimiento real se acerque al rendimiento esperado, y más pequeño será el riesgo del proyecto.

#### **Riesgo de los activos mantenidos dentro de una cartera**:

Un activo que se mantiene como parte de una cartera es menos riesgoso que el mismo activo cuando se mantiene en forma aislada. Este hecho ha sido incorporado dentro de un marco conceptual genérico para analizar la relación entre el riesgo y la taza de rendimiento; este marco conceptual se denomina modelo de fijación de precios de los activos de capital, o CAPM (del inglés Capital Asset Pricing Model). Al igual que la competencia pura y los monopolios puros en la teoría económica el CAPM se basa en algunos supuestos que no se dan en forma exacta en el mundo real. Pero, así como necesitamos comprender el monopolio puro y de la competencia pura para entender nuestro sistema económico, así también necesitamos entender el CAPM para obtener una compresión del análisis financiero y de nuestro sistema financiero.

#### **Riesgo y rendimiento de cartera.**

La mayor parte de los activos financieros no se mantienen en forma aislada, más bien se mantienen como partes de carteras. Los bancos, los fondos de pensión, las compañías de seguros, los fondos mutualistas y otras instituciones financieras están legalmente obligados a mantener carteras diversificadas. Aun los inversionistas individuales (al menos aquellos individuos cuyas tenencias de valores constituye una parte significativa de sus riquezas totales) generalmente mantienen carteras de acciones y no tan solo las acciones de una sola empresa. Siendo este el caso, desde el punto de vista del inversionista el hecho de que una acción en particular suba o baje no es muy importante; lo que es importante es el rendimiento sobre la cartera y el riesgo de dicha cartera. Lógicamente, entonces el riesgo y el rendimiento tiene un valor individual deban ser analizados en términos de la forma en la que el valor afecta al riesgo y al rendimiento de la cartera.

El rendimiento esperado sobre una cartera es simplemente el promedio ponderado de los rendimientos esperados sobre las acciones individuales de las que se forman dicha cartera. Sin embargo, a diferencia de los rendimientos, el riesgo de una cartera, generalmente no es un promedio ponderado de las desviaciones estándar de los valores individuales que componen la cartera. Teóricamente es posible combinar dos activos. La razón por la que los activos pueden combinarse para formar una cartera libre de riesgo es que su rendimientos, se mueven en forma contra cíclica entre si: cuando los rendimientos de un activo caen, los del otro activo se elevan y viceversa. En término estadísticos, decimos que los rendimientos sobre los activos tienen una correlación = -1.0. La correlación se define como la tendencia de dos variables a moverse en forma conjunta. Lo opuesto de una correlación perfectamente negativa, con r = -1.0 los rendimientos sobre dos acciones con una correlación positiva perfecta se mueve hacia arriba y hacia abajo en forma conjunta, y una cartera que constará de dos de tales acciones sería exactamente igual de riesgosa que las acciones individuales. La desviación estándar de la cartera es igual a la de las acciones individuales, lo cual indica que la diversificación no ayuda en nada para reducir el riesgo cuando la cartera se forma con acciones que tienen una correlación positiva perfecta .Cuando las acciones tienen una correlación negativa perfecta, todo su riesgo puede ser diversificado, cuando las acciones tienen una correlación positiva perfecta, la diversificación no ayuda en nada a la reducción del riesgo. En realidad, la mayoría de las acciones tienen una correlación positiva, pero no perfecta. En promedio, el coeficiente de correlación para los rendimientos de dos acciones aleatoria mente seleccionadas sería aproximadamente +0.6, y para casi todos los pares de las acciones, r ya sería en el rango de +0.5 a +0.7. En

les condiciones, combinar las acciones en carteras reduce el riesgo pero no lo elimina completamente.

Aquella parte del riesgo de una acción promedio que puede ser eliminada se llama riesgo diversificadle, o riesgo específico de la compañía. Aquella parte que no puede ser eliminada se denomina riesgo no diversificado, o riesgo de mercado. Las definiciones no son especialmente importantes, pero el hecho de que una parte del riesgo de cualquier acción individual pueda ser eliminada es un aspecto de importancia vital.

El riesgo específico de la compañía es causado por aspectos como pleitos legales, huelga, programas de comercialización con y sin éxitos, el obtener o el perder contratos de gran envergadura, y otros eventos que son únicos para una empresa en particular. Puesto que estos eventos son esencialmente aleatorios, sus efectos sobre una cartera pueden ser eliminados mediante diversificación: los eventos malos de una empresa serán cancelados por los eventos buenos de otros. El riesgo de mercado, por otra parte, surge de aspectos como guerras, inflación, recesiones y altas tasas de interés, que son factores que afectan a todas las empresas en forma simultánea. Puesto que todas las empresas se ven afectadas simultáneamente por estos factores, este tipo de riesgo no puede ser eliminado por diversificación.

Sabemos que los inversionistas exigen una prima por asumir riesgos; es decir, cuanto más alto sea el riesgo de un valor, mayor será la tasa esperada del rendimiento necesario para inducir a los inversionistas a que compren esos valores (o a que los mantengan).

¿Cómo debería medirse el riesgo de las acciones individuales?

El riesgo relevante de una acción individual está dado por su contribución al riesgo de una cartera bien diversificada. El riesgo de las acciones X para un doctor que tenga una cartera de 40 acciones, o para un funcionario de fideicomisos que administre una cartera de 150 acciones está dado por la contribución que hagan las acciones de X al riesgo de la cartera.

#### **Riesgo e incertidumbre.**

Mientras más seguros sean los rendimientos en un proyecto, menos variabilidad habrá y en consecuencia menos riesgo. Son más peligrosos los

proyectos con rendimientos inciertos que puedan representar cualquiera de estos valores.

La diferencia entre riesgo e incertidumbre está relacionada con el conocimiento que tiene quien toma las decisiones acerca de las probabilidades u oportunidades de que se presenten ciertos resultados o flujos de caja. El riesgo existe cuando quien toma la decisión puede calcular las probabilidades relaciones con diferentes resultados (es decir una distribución de probabilidad). Las distribuciones de probabilidad objetiva normalmente se basan en datos históricos.

#### Ejemplo:

Si una persona desea determinar las probabilidades relacionadas con diferentes tasas de tenencia en un complejo habitacional, puede establecer una distribución de probabilidad con base en datos históricos de otros proyectos de la misma clase. Existe la incertidumbre cuando quien toma la decisión no tiene datos históricos para establecer una distribución de probabilidad y debe hacer conjeturas dirigidas para establecer una distribución de probabilidad sujetiva. Ejemplo:

Si el proyecto propuesto es completamente nuevo para la empresa quien toma las decisiones, por medio de investigación y consulta con otros, puede estar en condición de asignar probabilidades en forma sujetiva, a diferentes resultados.

#### **Análisis de sensitividad del riesgo.**

Unas de las formas más simples de considerar el riesgo de un proyecto es considerar el análisis de sensitividad. El análisis de sensitividad implica la utilización de varios resultados posible. Es de suma utilidad en situaciones de decisión verdaderamente inciertas. Para tener una idea de la variabilidad de los resultados, el procedimiento básico

es evaluar un proyecto, utilizando varios flujos de cajas que estén relacionados entre sí. Unos de los sistemas más comunes de sensitividad es calcular los resultados relacionados con un proyecto en la peor forma.

#### **El rendimiento.**

J. F Weston y T. E. Copeland: Finanzas en administración 8va edición, McGraw-Hill, 1988:" Las razones financieras…se han usado durante siglos

como regla empírica para ayudar a comprender las ínter compensaciones entre riesgo y rendimiento, pero solo toca la superficie… Puede sorprender que necesitemos la teoría de carteras para entender las finanzas corporativas. Sin embargo, la empresa es en realidad una cartera de activos y pasivos riesgosos. El aspecto fundamental consiste en la manera que un administrador seleccione la mejor combinación de riesgo y rendimiento para maximizar la riqueza de los accionistas"

Como las inversiones productivas, las financieras requieren una erogación de recursos monetarios que genera, transcurrido determinado período de tiempo, un flujo de efectivo. Sin embargo, las inversiones financieras se caracterizan por varios aspectos que le confieren un carácter especial: Son fraccionables en títulos valores de relativamente poco valor, tiene un poco valor, tiene un alto grado de liquidez, merced a la posibilidad de venta en los mercados secundarios, lo que a su vez posibilita conocer su valor de mercado en cualquier momento; pueden ser diversificadas entre títulos de diferentes clases o nomenclaturas y, finalmente, liquidadas con una mayor flexibilidad temporal que aquellas, las cuales generalmente comprometen a inversionistas durante un período más prolongado. La teoría de carteras fue concebida para inversiones financieras en un entorno de mercados financieros desarrollados. Por consiguiente, el hilo conductor de la exposición tomará como referencia este tipo de inversiones.

### **El rendimiento o rentabilidad se expresa básicamente de dos maneras:**

1- **En forma de rentabilidad tradicional:** Como magnitud relativa de lo que representa el resultado obtenido con respecto al sacrificio realizado. Así, se relaciona un indicador de resultado (la utilidad, los dividendos, los intereses para el caso de títulos de renta fija), con respecto a uno que ilustre el monto invertido) Activo total, cantidad de acciones, monto de préstamo), con el objetivo de determinar cuánto ha redituado la inversión al términos de horizonte temporal que se había previsto.

2- **En forma de ganancias potenciales de capital:** como variación relativa de la riqueza del inversionista entre el inicio y el final del período considerado. Se trata, en la práctica, de la diferencia entre el precio a se

adquirió el activo financiero en el momento t=0 y el de su eventual liquidación en el mercado secundario en t=1. Lo anterior equivale hablar de ganancias o pérdidas de capital resultantes de la posibilidad de venta del activo poseído, aun cuando esta no se lleve a vías de hecho en el sentido estricto del término.

La primera forma de expresión es más general, porque puede utilizarse para medir la rentabilidad tanto de las inversiones financieras, utilidad por acción, entre otros indicadores, como de inversiones productivas o reales, utilidad como activos totales. Para las inversiones financieras, atendiendo a las particularidades de liquidez y fraccionabilidad mencionadas, parece mas práctica la segunda forma de expresión en particular cuando se trata de carteras.

El rendimiento esperado de una cartera compuesta por dos títulos es el promedio ponderado de los rendimientos de ambos, donde los pesos específicos corresponden a los porcentajes de la riqueza invertidos en esos títulos. Aquí es importante acotar además que se presupone la existencia de la restricción presupuestaria, que implica la obligación de invertir una cantidad determinada de recursos que por supuesto, representa el 100%.

#### **Rendimiento esperado y desviación estándar.**

Hay dos medidas ideadas a partir de la distribución de probabilidades que se usan como medidas iniciales de rendimiento y riesgos: la media y la desviación estándar. Después de haber calculado el rendimiento esperado, se necesita relacionarlo con alguna medida de riesgo. Empezamos con la medida estadística básica para la dispersión de una distribución de probabilidad, la desviación estándar, la cual es generalmente designada por el símbolo griego o (sigma). La desviación estándar es la raíz cuadrada de la varianza, que se calcula:

1- obteniendo las desviaciones a partir de la media.

2- elevando las desviaciones al cuadrado.

3- Multiplicando la desviación al cuadrado por las probabilidades asociadas.

4-Sumando los productos

#### **La inversión:**

La inversión inicial es siempre un dato conocido, por lo tanto, si la riqueza final se conoce con certeza, podrá calcularse sin dificultad la tasa de rendimiento antes de efectuar la inversión. Sin embargo, pocas veces esto sucede así en la realidad. La inmensa mayoría de los activos financieros son arriesgados, es decir, llevan implícita la posibilidad de que su valor varíe entre el comienzo y el final del período en cuestión. En este sentido, lo más cercano a un activo seguro o libre de riesgo son los títulos emitidos por el estado de potencia financieras.

## *Capítulo II*

# *Procedimiento para evaluar el riesgo de la inversión.*

#### **Introducción:**

En el presente capítulo se expone un conjunto de criterios establecidos en la literatura especializada en cuanto a la administración del riesgo que corren las empresas cuando invierten en activos financieros, así como otros criterios propios del diplomante encaminados en crear la forma adecuada de cómo aplicar las técnicas de administración de riesgo en el contexto cubano, pero sobre activos de capital, partiendo de la premisa que los activos de capital en Cuba carecen de liquidez por no existir un mercado secundario que la posibilite.

 Por tal motivo resulta de interés la adecuación de las teorías existentes a la realidad cubana. La investigación realmente radica en extrapolar los postulados teóricos al caso de mercados con características similares a la realidad de nuestro país, de forma tal de utilizar un grupo de consideraciones, que agrupadas y concatenadas de manera lógica, cree un proceder que sirva de herramienta financiera para evaluar el riesgo de la inversión en activos de capital o presupuestos de capital en la Empresa Municipal Agropecuaria **Trinidad** 

Es necesario asumir también algunas particularidades del sistema financiero cubano y su entorno, tal y como lo ha asumido el autor para realizar la presente investigación, para que se comprenda de forma clara y precisa el aporte que se hace con el presente trabajo en la administración financiera de la gestión empresarial. Entre otras pudieran mencionarse las siguientes:

Las dos terceras partes del sistema empresarial cubano pertenecen al sector estatal o público $^1$ .

• El sector estatal participa en la creación del 84% del producto interno bruto<sup>1</sup>.

Las empresas del sector privado generalmente se constituyen en forma de sociedades anónimas.

• En algunos casos hay accionistas que son empresas estatales. Las acciones de estas sociedades anónimas por lo general carecen de liquidez, o sea, no se venden en un mercado secundario, sin embargo no quita la posibilidad que puedan ser vendida a un extranjero en un momento determinado y bajo condiciones muy particulares que deben cumplirse, las

cuales no son comunes en la oferta y demanda que rigen en un mercado secundario de activos financieros, para este tipo de acciones.

• En otros casos la propiedad del capital accionario es compartida entre el Estado y una persona jurídica extranjera, constituyendo lo que se conocen como empresas mixtas. Por lo general con un 50% per. cápita de propiedad de acciones para ambas partes. Aunque existen casos extremos de empresas con un 100% de propiedad extranjera<sup>1</sup>.

• El Estado cubano es el dueño directo de las empresas del sector público y de las empresas accionistas nacionales.

• A excepción de otros países socialistas, en Cuba las personas naturales no pueden devenir en accionistas de sociedades anónimas, ni tampoco persona natural o jurídica extranjera, salvo cuando concurren determinadas condiciones especiales que permiten la participación del capital foráneo.

• En Cuba existen otros tipos de propiedad, como la cooperativista, la de pequeños agricultores y la de los trabajadores por cuenta propia, pero que realmente no tienen un peso determinante en la economía del país, por lo que las valoraciones a realizarse en esta investigación estarán dirigidas a una empresa de propiedad estatal, por ser esta propiedad la que define la economía del país y todo su quehacer financiero.

La decisión de inversiones en Cuba es prerrogativa exclusiva del Estado cubano, por ser este el representante legal del pueblo y el pueblo ser su verdadero dueño.

• El Estado dentro de la economía cubana juega un doble papel, el de fisco y dueño. Es decir, como fisco grava las utilidades netas y como dueño se apropia del resto, es decir, todo le pertenece.

• En Cuba circulan tres monedas, el peso cubano (CUP), el peso convertible cubano (CUC) y el dólar estadounidense (USD), y en algunos lugares como Varadero cuatro monedas, pues allí circula también el Euro (EUR). Puede pensarse por alguna persona que el USD ya no circula en las operaciones comerciales de las empresas, sin embargo hay que considerar que el comercio minorista cubano en las tiendas de recaudación de divisas el USD es aceptado, por lo que su circulación está latente. Además hay que considerar que los precios del comercio exterior que inciden en el comercio interior están denominados en USD.

Existen tres términos de cambio de monedas en el país, el interbancario con instituciones financieras extranjeras que puede estar expresado en términos americanos o en término europeo, el doméstico que está expresado en términos directo y el de Cadena que aunque no interviene en las operaciones financieras de las personas jurídicas, si está regulando con sus precios la demanda de la población en bienes y servicios que brindan entidades jurídicas para recaudar divisas, por lo que afecta las ofertas de estas en el mercado cubano.

Desde el punto de vista de los mercados financieros existen características que limitan en sí identificar y administrar el riesgo financiero en el sector empresarial cubano, tales como:

• En Cuba puede decirse que mercados financieros no existen, es decir, donde una persona natural o jurídica pueda comprar o vender sus activos cuando sea necesario.

• Hay vestigio de mercado cuando el Estado como accionista cubano decide comprar o vender acciones a accionistas extranjeros que forma parte de la sociedad anónima que integran o empresa mixta que comparten.

• Por lo anterior expuesto no hay cotizaciones públicas y por tanto indican la poca liquidez que tienen activos en el contexto nacional.

Como puede apreciarse el crear una valuación del riego que corre una entidad cubana para medir el riesgo de su inversión, se hace muy difícil y más aún en una empresa de la agricultura, que aunque tenga subordinación nacional, su quehacer es netamente del territorio de la provincia a la cual pertenece y de forma muy particular al municipio donde está enclavada, de la cual en sí el Estado es el dueño y por tanto no hay acciones emitidas sobre las cuales pudiera aplicarse una teoría adecuada para evaluar el riesgo financiero.

 No obstante el autor considera que desde el punto de vista de la inversión, el activo de cualquier empresa constituye la inversión de la misma, que en su composición se cuenta con los activos de capital, los cuales generan rendimiento y que por lo tanto son susceptible a valoraciones de riesgo, en cuanto a la probabilidad de su ocurrencia, es decir, cada año la empresa se propone alcanzar determinado rendimiento de sus activos de capital. La

pregunta sería, ¿Qué riesgo corre la empresa para lograr ese rendimiento? Aquí es donde radica la esencia de adaptación de la teoría de evaluación del riesgo en el contexto cubano que expone la presente investigación.

Si lo anterior se cumple por cada activo de capital, entonces en este estudio se asume también que el conjunto de activos de capital que tiene una empresa destinado a cada objeto social, constituye la cartera de inversión de la empresa, y es su evaluación lo que a continuación se desarrollará.

#### **2.1-Papel de las Empresas Agropecuarias.**

Las transformaciones ocurridas en la base productiva en los últimos años han modificado el objeto empresarial de las entidades del Ministerio de la Agricultura encargadas de la atención a los productores, enmarcándose sus objetivos principales en el acopio, beneficio y comercialización de los productos, así como la prestación de servicios, venta de recursos productivos y asistencia técnica, tiene la responsabilidad dentro de sus funciones la de atender y ejercer el control necesario sobre las diferentes formas de producción y este papel es de primer orden.

 En las condiciones actuales teniendo en cuenta la dinámica del entorno la acción sobre la base productiva tiene que ser integral, abarcando a todos los productores con un orden de propiedad en la atención, en correspondencia con sus potencialidades productivas.

Las empresas proporcionarán los mecanismos de gestión necesarios para el autofinanciamiento en divisa y en moneda nacional, viabilizando la búsqueda de funcionamiento interno, la reproducción ampliada a las actividades que generan divisa, el autoabastecimiento y la creación de una reserva de carácter estratégico para la defensa y el desarrollo social.

#### **2.2-Breve caracterización de la Empresa Municipal**

#### **Agropecuaria**

#### **Trinidad.**

La Empresa Municipal Agropecuaria, situada en el Municipio de Trinidad, Provincia de Sancti Spíritus, fue creada el 30 de diciembre del año 1987, mediante la resolución # 734 del Ministerio de la Agricultura. Esto fue a consecuencia de la actividad forestal, cultivos varios y café, concebida con el nuevo tipo de Empresa Estatal Socialista.

Constituye la organización de dirección superior del sistema productivo de la actividad agropecuaria en las zonas montañosas del municipio, que se vinculan a través de relaciones contractuales y disposiciones normativas del Ministerio de la Agricultura con las diferentes formas de producción como UBAC (Unidad Básica Agroindustrial y del Café), UBPC (Unidad Básica Producción Cooperativa), CPA (Cooperativa de Producción Agropecuaria), CCS Fortalecidas (Cooperativa de Crédito y Servicio) y CCS no Fortalecidas con productores individuales, usufructuarios y vinculados a la Agricultura Urbana.

El objeto empresarial de la empresa es; dirigir, coordinar, controlar y orientar las acciones de las entidades económicas integradas, asegurando su fomento desarrollo e industrialización organizando, el estudio, proyección y elaboración del programa; salen estrategias de investigación, producciones principales y obtención de derivados y sub. productos.

La entidad tiene una actividad fundamental producir, acopiar y comercializar de forma mayorista en moneda nacional café en grano, madera (bolo, rolliza, aserrada), leña para combustible, semillas, carbón vegetal, viandas, granos, hortalizas, ganado (vacuno, ovino y caprino), cerdo y otras producciones agropecuarias, así como de forma minorista producir y comercializar los productos elaborados de madera, comercializar los productos de la tienda de Estímulo y prestar servicios de:

- $\triangleright$  Construcción, reparación y mantenimiento de viviendas para los trabajadores.
- $\triangleright$  Construcción, reparación y mantenimiento de obras menores y caminos de montañas.
- $\triangleright$  Transporte de carga.
- $\triangleright$  Técnicos a equipos ligeros.
- ¾ Comedor obrero, cafetería y reservación a los trabajadores de la entidad.

Está estructurada en tres Unidades Básicas Agropecuarias y la dirección de la empresa, en la que se incluye una Granja Urbana y una Unidad de Aseguramiento, prestando atención además a tres Cooperativas de Producción, cinco Cooperativas de Créditos y Servicios y siete Unidades Básicas de Producción Cooperativas. La misma cuenta con 507 trabajadores.

En sus relaciones con los organismos de la economía y la sociedad, la empresa se vincula a través de las direcciones estatales y funcionales de Organismos como los ministerios, bancos, instituciones financieras, organizaciones sociales de masas y políticas, representando la base productiva en la gestión, búsqueda de soluciones y apoyo, con lo cual facilita el trabajo de las UBPC, CPA y CCS y posibilita a estos dedicar el máximo de tiempo a su función de dirección de la producción y la gestión económica financiera.

El café y la inversión en plantaciones varias representan el 60% de gestión de la empresa por esta razón se escogen esto activo para conformar la cartera y así poder evaluar el riesgo de la misma.

#### **2.3- Estructura de la Empresa Municipal Agropecuaria Trinidad**

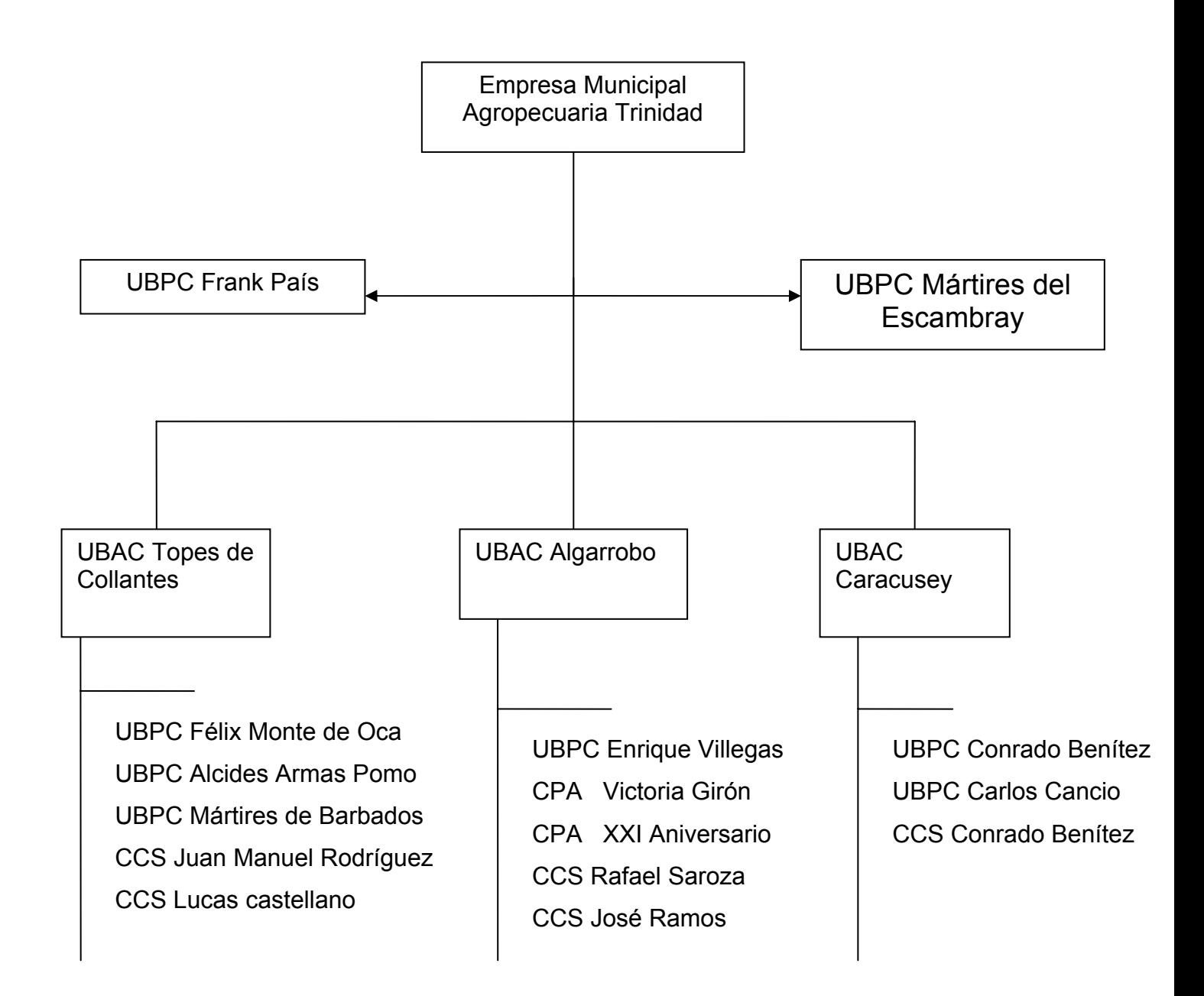

#### **2.4-Concepción Teórica.**

Se necesita saber cómo se define el riesgo, qué relación hay entre riesgo y costo de oportunidad del capital y cómo el directivo financiero puede enfrentarse a situaciones reales de riesgo.

El interés del autor en este sencillo procedimiento es el riesgo de un activo de capital y el de una cartera que asumiría los activos de capital que definen la gestión económica de la empresa, todo bajo el contexto de la economía cubana, donde ocurren y se sostienen las situaciones que fueron descritas en la introducción de este capítulo.

El proceder parte de la información estadística que es capaz de aunar y sostener la empresa en sus archivos, lo cual garantizará la calidad de las valoraciones que sobre las mismas se llevarán a efectos, ya que estas constituyen la base del razonamiento lógico y consecuente que se llevará a efectos para conocer el riesgo de la inversión de capital y los indicadores intermedios que son necesarios conocer para llegar ha determinar su medición, por lo que será necesario la utilización y aplicación de algunas herramientas estadísticas y otras financieras para lograr el presente cometido.

Existen diversas formas para llegar a determinarse el riesgo de un activo financiero, el cual puede ser perfectamente adaptable a un activo de capital. No obstante hay que dejar bien definido la diferencia entre uno y otro. Generalmente los activos financieros son los que mayor liquidez poseen, dado a la facilidad con que pueden ser comprados y vendidos en un mercado secundario, tales como los bonos y las acciones, pero en el contexto de la economía interna cubana, en lo referente a la empresa de propiedad estatal, son activos no utilizados por ser el Estado el dueño de casi la totalidad del sector empresarial, lo que motivaría venderse y comprarse asimismo, lo que trae aparejado la no existencia del mercado financiero secundario antes mencionado, donde pudiera existir la comercialización de dichos activos, por tal

motivo no es usual su uso, salvo bajo condiciones especiales donde un extranjero participe en tal actividad.

Además existen otros activos financieros que aunque tienen alta liquidez, su compra – venta también es casi nula, el autor se refiere al efectivo, los créditos comerciales (cuentas por cobrar) y los inventarios, se dice casi nula pues existen en algunos casos operaciones de factoring o compra - venta de cuentas por cobrar, pero realmente no hay un mercado establecido para tales circunstancias de operaciones financieras.

Se hace referencia a los activos financieros ya que por lo general los especialistas y la literatura especializada cuando se refiere a riesgo lo hace a partir de la compra – venta de este tipo de activo y el rendimiento que estos puedan aportar y a la vez la incertidumbre que genera su posible compra y el riesgo que implica si realmente es comprado.

Los activos de capital tiene una liquidez muy baja pues se necesita mucho tiempo para lograr su venta, por lo tanto, el dinero que podría generar dicha venta no se tendría en el momento que fuera necesario, por tal motivo estos activos forman parte de una denominada institución conocida como empresa, la cual puede ser fraccionada en muchas partes conocidas como acciones y entonces poder ser vendidos y comprados fácilmente.

Realmente tienen altos rendimientos tal y como lo puede tener un activo financiero en un mercado financiero secundario, esa característica de rentabilidad es la que va asumir el autor para medir su riesgo y el riesgo del conjunto de activos que conforman a la empresa, pero no una tecnología como tal, o un equipo como tal, si no la inversión en general para lograr determinado objeto social o satisfacción de mercado, ejemplo, la inversión en el cultivo del café.

Como puede apreciarse de forma breve, sencilla y general, sin llegar a altos detalles, se ha diferenciado un activo financiero de un activo de capital y además se ha explicado sobre que tipo de activo será aplicado el procedimiento de medición de riesgo que se propone en la presente investigación.

La dinámica de trabajo se desarrollará a partir de la valoración de la rentabilidad de las diferentes inversiones o presupuestos de capital que

sustentan el accionar de la Empresa Municipal Agropecuaria Trinidad, estos son:

- El cultivo de café.
- La inversión en plantaciones varias.

Se evaluará el riesgo de cada una de dichas inversiones y el riesgo de la cartera que conforman ambas inversiones.

Los pasos a seguir para evaluar el riesgo de cada inversión o presupuesto de capital son los siguientes según orden lógico del procedimiento:

- Recopilación de la información.
- Agrupación de la información.
- Cálculo de probabilidades clásica de ocurrencia.
- Determinación del rendimiento esperado o esperanza matemática.
- Cálculo de la varianza del conjunto de la información asumida.
- Determinación de la desviación típica absoluta.
- Determinación del riesgo.
- Cálculo del coeficiente de variación.

Conocido el riesgo que representa cada inversión en forma particular se procede a valorar el riesgo de la cartera de la inversión de la empresa, la cual expresa el grado de confiabilidad que tienen los resultados previstos para un año de trabajo.

Los pasos u orden cronológico que se establecen en el presente procedimiento son los siguientes:

- Determinación del rendimiento esperado de la cartera.
- Determinación de las covarianzas.
- Determinación del coeficiente de correlación.
- Cálculo de la varianza de la cartera.
- Cálculo de la desviación típica de la cartera.
- Cálculo del riesgo de la cartera.
- Cálculo del coeficiente de variación.

#### **Valoración del riesgo de un activo de capital o presupuesto de inversión.**

• *Recopilación de la información*

Los datos que se van a agrupar son los rendimientos de una inversión, por lo tanto si los mismos van a ser utilizados para valorar comportamientos históricos y ver como será

el mismo en el futuro a partir de dicho comportamiento histórico, se hace evidente que mientras más información se tenga, la base de cálculo de las estimaciones ha realizarse serán más exactas, más confiables y por tanto las decisiones que se asuman serán las más correctas.

Hay detractores al respecto, debido al no conocimiento de la importancia que tiene dicha información, estos opinan que el análisis de muchos años lleva consigo el incorporar condiciones, hechos que existieron y que no van a existir en el tiempo que se propone la valoración o a la inversa, es decir, en el período objeto de análisis no van a existir condiciones y hechos que existieron en la historia.

El autor opina lo contrario ya que esas condiciones generan en sí o enriquecen en sí la incertidumbre y por tanto el riesgo en caso de llevarse la inversión o asumirse el rendimiento que se propone.

Muchos especialistas financieros y matemáticos de la literatura especializada, otros de la economía de nuestro país e incluso del centro universitario que auspicia esta investigación, plantean que el número de observaciones no deben ser menores a diez y ese criterio es el que asume el autor.

La recopilación de datos para este trabajo es agrupar los ingresos en operaciones como elemento para el cálculo del rendimiento de la inversión en operaciones, ya que este mide de manera pura lo que aporta cada inversión (**Anexo 1**).

Además a tales efectos se agruparán aquellos que detallan el monto de cada una de las inversiones, por años y meses. (**Anexo 2**)

La fuente de información de cada uno de estos anexos van a ser los estados financieros, en el caso del anexo 1 el estado de resultado y en el caso del anexo 2 el balance general de cada año respectivamente.

Sin embargo las bases de datos anteriores no constituyen en sí elementos que puedan utilizarse de forma directa en el cálculo del riesgo de la inversión, que como se había explicado anteriormente, el indicador que se va a asumir es el rendimiento de la inversión pero en operaciones, o sea, la

rentabilidad en operaciones, la cual tendrá el siguiente modelo matemático como fórmula de cálculo:

$$
R = \frac{r}{I} \times 100
$$

Donde:

1. R = Rentabilidad de la inversión

2. r = Ingresos en operaciones

3. I = Inversión o monto de activos fijos de dicha inversión.

4. Tenga presente que se asumen sólo los activos fijos pues en este tipo de empresa son los que generan dinero dentro de la inversión, ya sea directa o indirectamente. Por tal razón se exceptúa el activo circulante.

5. 100 = Constante para llevar de tanto por uno a tanto por ciento la rentabilidad, ya que en por ciento será medido el riesgo. (**Ver anexo 3**).

Este resultado será obtenido mes a mes en cada año objeto de muestra, con la particularidad de que el total del año y el total de mes tipo (entiéndase como mes tipo a enero, febrero…diciembre) también serán calculado con dicho modelo, utilizando para tales efectos los totales correspondientes que existen en los anexos 1 y 2.

Ejemplo:

Total año:

$$
R = \frac{TotalIngre\,osOperaci\,ones\,2002}{TotalActiv\,os\,2002} \times 100
$$
\n
$$
R = \frac{TotalRedimientoMesTipoEnero}{TotalActivo MesTipoEnero} \times 100
$$

Sería un error sumar los rendimientos pues el resultado que se obtendrían no reflejaría en si la relación que a nivel de total se quiere obtener, ya que no existe una base común de cálculo para los períodos intermedios.

Cabe señalar que el modelo anterior puede ser representado gráficamente de manera muy sencilla, si consideramos que el mismo responde a un modelo típico de ajuste de curva, definido por:

$$
Y = mx
$$

$$
R = Y
$$
  

$$
\frac{r}{I} = m
$$
  

$$
X = 100
$$

Observe que la variable independiente X es fija para cualquier valoración y define el resultado en por ciento en el eje de la Y, siendo la pendiente la rentabilidad en tanto por uno, cuyo comportamiento definirá la inclinación de la recta o imagen de la función que representa este modelo matemático. Todo análisis en el quehacer de administración de recursos financieros y de resultados de gestión es importante, pues son eslabones que permiten valorar las causas que originan el resultado final, para este caso la valoración del riesgo. Se plantea esto para descartar opiniones que digan que no es necesaria esta consideración de análisis. Gráficamente la función o modelo Y=mx puede generalizarse de la siguiente forma:

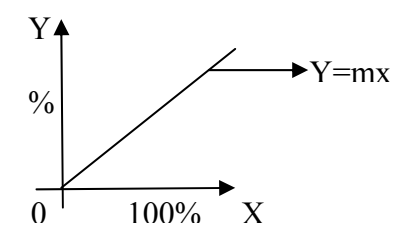

Además el análisis que sobre la rentabilidad se realice es de gran interés, si se conoce que sobre ella se sustenta la base fundamental de este procedimiento, por lo que deja indicado que cualquier comportamiento que del riesgo se obtenga está fundamentado en la conducta seguida por el rendimiento del activo de capital o presupuesto de inversión objeto de análisis.

Tenida en poder del especialista la información base necesaria (rendimiento) se procede a clasificar el tipo de datos u observaciones que se ha asumido. En general los datos u observaciones pueden ser de dos tipos: **cualitativos** o **cuantitativos.** 

Lo datos cualitativos son aquellos que reflejan cualidades, por ejemplo, cuando se observan el color del pelo de una persona, el estado civil de una persona, etc.

Los datos de tipo cuantitativo son aquellos que reflejan cantidades. Como ejemplo podemos citar entre otros el monto de las ventas y rentabilidad de una empresa, así como su número de trabajadores. En lo adelante para esta investigación sólo consideraremos datos cuantitativos por ser estos los que serán asumidos en los diferente análisis a realizarse.

Sin embargo es importante distinguir dos tipos posibles de datos cuantitativos: **discretos** o **continuos** 

Los datos cuantitativos se denominan **discretos** cuando solo pueden tomar un número finito o numerable de valores reales diferentes.

Ejemplo de ellos son: el número de hijo de una familia, el número de trabajadores de una empresa, el número de estantes de un almacén, el número de computadoras en un laboratorio de informática, etc.

Los datos **cuantitativos** se denominan continuos cuando pueden tomar cualquier valor en un intervalo de los números reales; o sea, cuando pueden tomar un número infinito no numerable de valores reales diferentes.

Ejemplo de ellos son: La estatura de una persona, el rendimiento de un activo de capital o presupuesto de inversión.

Como puede apreciarse el tipo de datos a utilizarse en este procedimiento es del tipo **cuantitativo continuo**.

Antes de continuar, es necesario detenerse brevemente y analizar algo que quizás al lector le preocupe. Puede pensarse que según los ejemplos de datos cuantitativos continuos dados anteriormente, existe poca diferencia entre ellos y los del tipo discreto, ya que cuando, por ejemplo, se mide u observa la estatura de una persona y esta estatura está dada en centímetro, porque nuestro instrumento de medición no nos da otra posibilidad de mayor precisión, entonces según la definición de datos discretos, la estatura en centímetro de una persona es un dato discreto.

Sin embargo hay que señalar que el tipo de dato no depende del instrumento con el cual se mida, si no que depende única y exclusivamente de la naturaleza del dato. *Valórese que la estatura de una persona puede tomar cualquier valor dentro de un intervalo real*, lo cual indica que su tipo corresponde al cuantitativo continuo, aunque seamos incapaces de medirla con la exactitud necesaria, y esto es válido tanto para el

resto de los ejemplos planteados y muy particularmente para el rendimiento o rentabilidad de un activo de capital, dato este que será utilizado como base en este trabajo.

Por tanto podemos ir definiendo que los datos que se utilizan en la investigación son del tipo **cuantitativo continuo**.

Es fundamental conocerse el tipo de datos a utilizarse en el cálculo del riesgo cuando su determinación depende de la probabilidad de ocurrencia de dichos datos, ya que de acuerdo a su índole, así será el tipo de probabilidades que se utilizará.

Posterior a este paso se procede a la construcción de una tabla de frecuencia absoluta.

Se designará como **Ri1**, **Ri2**,..., **Rin** a los sucesos, datos u observaciones, por lo tanto n es el tamaño del conjunto, donde este tipo de datos se consideran que son del índole continuo. En esta situación, se hace necesario llevar a efectos una agrupación o reducción de sucesos para hacer el trabajo menos engorroso, más sencillo, menos costoso pero sin perder información. Este tipo de agrupación que se va a realizar también es válida para los datos del tipo discreto, cuando estos son un número muy elevado, diferenciándose en que en el tipo continuo se hace sobre la base de datos que pueden existir en un intervalo de números reales.

La pregunta necesaria es ¿Por qué llevar a efecto una agrupación de datos? Supongamos la rentabilidad expresada en por ciento y que el límite inferior o menor de rentabilidad tenida en un período de tiempo es de un 0.99% y el límite superior o rentabilidad superior haya sido de un 7.05%.(Ver anexo 3)¿Cuántos valores reales pueden circunscribirse en ese intervalo de valores de números reales? Indudablemente que se responderá infinitos números. Por tal motivo esos infinitos números hay que irlos agrupando para poder trabajar con ellos y no ignorar número alguno.

La agrupación según los especialistas de la materia son en clases, es decir las clases son intervalos de números, datos, observaciones o intervalo de valor más pequeño que el detallado anteriormente 0.99; 7.05, de forma tal que puedan ser valorado los datos que están dentro de dicho intervalo.
La literatura especializada al respecto considera que el número de clases depende del tipo de información que se esté trabajando, no obstante plantean un mínimo de 5 y no

más de 20. Las clases asumen también límites inferiores y superiores las que se denominan como  $I_1$  y  $I_2$  respectivamente y se denominan de la siguiente forma:

l1 = mín (X1, … , Xn) = límite inferior de la clase (Ver **anexo 6**)

 $I_2$  = máx ( $X_1, \ldots, X_n$ ) = límite superior de la clase

Y su recorrido se determina dividiendo el recorrido de la muestra entre el número de clases, para nuestro caso 5. Técnicamente se detalla de la siguiente forma:

$$
Z = L_2 - L_1
$$

Donde:

L<sub>1</sub> = mín (X<sub>1</sub>, ..., X<sub>n</sub>)= límite inferior de la muestra

L<sub>2</sub> = máx  $(X_1, \ldots, X_n)$ = límite superior de la muestra (Ver **anexos 4)** 

Z = recorrido de la muestra

El recorrido o amplitud de cada clase se determina dividiendo el recorrido de la muestra entre el número de clases que se pretenden crear, lo cual se detalla a continuación:

$$
A = \frac{Z}{C}
$$

Donde:

A = recorrido o amplitud de la clase

C = cantidad de clases a crear

#### Ver **anexo 5**

Conocidas las clases se procede a realizar la *distribución de frecuencia* absoluta como paso final de organización de la información, la cual *permite conocer las veces que se repite un dato en la muestra tomada*, operación esta fundamental para la determinación de las probabilidades. Ver **anexos 7 y 8**

Una de las debilidades que tiene la agrupación de datos en clases es que algunos extremos de las clases se repiten, es decir, un límite superior constituye el inferior de la clase siguiente, sin embargo su solución radica en no asumir el límite superior y si el

inferior y con esto queda solucionada la debilidad. Tal consideración es asumida en el presente trabajo.

Una forma de ganar en claridad en el momento de analizar los resultados que aporta este procedimiento, radica en la graficación de los resultados parciales y de los concluyentes, por tanto la frecuencia absoluta no queda exenta de esta consideración(Ver **gráficos 1 y 2)**.

Conocida la frecuencia absoluta se procede a determinar la probabilidad de ocurrencia de cada observación, a tales efectos en el procedimiento se utilizará la probabilidad clásica pues reúne los requisitos mínimos que en él se exige.

La probabilidad clásica es uno de los conceptos fundamentales de la teoría de las probabilidades. Se puede decir que la *probabilidad es un número que caracteriza la posibilidad de que se produzca un suceso*.

Realmente se llama probabilidad de un suceso, desde el punto de vista clásico, al cociente del número de resultados que son favorables al suceso y el número total de resultados elementales e igualmente posibles del experimento. Por lo tanto, la probabilidad de un suceso A se expresa como:

$$
P(A) = \frac{N_A}{N}
$$

Donde N<sub>A</sub> es el número de resultados elementales favorables al suceso A, y N es el número de todos los resultados elementales posibles del experimento. Es necesario destacar que la definición clásica de probabilidad se aplica a espacios muéstrales finitos, por tal motivo para que esto ocurra en los datos cuantitativos continuos es que se hace la agrupación en clases, claro está que la probabilidad que ocurra en una clase es válida para todos los datos que ella agrupa, es una debilidad que se afronta pero que no limita un buen resultado(Ver **anexos 7 y 8).**

Por tanto si A es un suceso cierto o seguro se tendría que:

$$
P(A) = \frac{N_A}{N} = \frac{N}{N} = 1
$$
 (Consideración 1)

En este caso  $N_A = N$  porque cada resultado elemental es favorable al suceso A, que A = S, siendo S el espacio muestral que abarca un total de N sucesos.

Si A fuera un suceso imposible o nulo tendríamos que:

$$
P(A) = \frac{N_A}{N} = \frac{0}{N} = 0
$$
 (Consideración 2)

Como puede apreciarse esto no ocurre en el caso que aborda este estudio ya que son sucesos ciertos y seguros.

Si analizamos de forma conjunta las consideraciones 1 y 2 se tiene como resultado que:

#### $0 < P > 1$

Al igual que la distribución de frecuencia, el resultado del cálculo de las probabilidades por clases que representan a su vez la probabilidad de cada suceso es necesario ilustrarlo en un gráfico con el fin de complementar el análisis, todo lo cual puede apreciarse en los **gráficos 2 y 6** (Ver **anexos 7 y 8).** 

Conocidas las probabilidades de ocurrencia de cada suceso se procede a determinarse el *rendimiento esperado* del activo de capital o presupuesto de inversión, el que constituye la mejor opción dentro de un grupo de posibilidades.

Desde el punto de vista de las estadísticas constituye la esperanza matemática, la cual también indica la mejor opción en un grupo de datos. Este valor se considera por los especialistas el de mejor opción de probabilidad de ocurrencia, el de menor riesgo o que no representa riesgo alguno, por lo que se asume para valorar a partir de él las posibles desviaciones que puedan tener los sucesos ciertos que forman parte de la muestra que se está valorando.

Para el cálculo de la esperanza matemática existe un modelo para su determinación el cual se detalla a continuación:

$$
\bar{R} = \sum_{i=1}^{N} PR_i
$$

Donde:

 $R$  = Rendimiento esperado del activo

 $P =$  Probabilidad de ocurrencia del suceso  $R_i$ 

 $R<sub>i</sub>$  = Suceso cierto objeto de valoración que forma parte de la muestra tomada.

Todo el proceso va desde el suceso i hasta el N suceso.

Este modelo matemático indica la sumatoria de la multiplicación de cada probabilidad de ocurrencia con su correspondiente suceso cierto (Ver **Anexos 4 y 5**).

Como resultado se obtendrá la mejor opción, para nuestro supuesto libre de riesgo y por lo tanto base de valoración para determinar las desviaciones que puedan tener los sucesos o datos ciertos con respecto a él. Esencial para la determinación del riesgo del activo.

Determinado el rendimiento esperado del activo se lleva a efectos la determinación de la varianza de cada suceso cierto con relación al rendimiento esperado y posterior a esto se determina la varianza del activo de capital como tal.

La varianza poblacional (muestra asumida) mide la dispersión de los datos poblacionales alrededor de la media poblacional, para nuestro caso el rendimiento esperado o la esperanza matemática. Si la varianza es pequeña puede afirmarse que los valores de la población están muy agrupados alrededor del rendimiento esperado y si es grande expresa lo contrario.

Desde el punto de vista de riesgo puede servir como medida de este, a mayor varianza mayor riesgo y menor riesgo al viceversa. Su forma de cálculo se expresa en el siguiente modelo:

$$
\sigma^{2}(R) = \frac{1}{N} \sum_{i=1}^{N} (R_{i} - R)^{2} P
$$

Donde:

 $\sigma^2(R)$  = Varianza del suceso R

N = Total de sucesos ciertos que conforman la muestra tomada

 $P =$  Probabilidad de ocurrencia del suceso  $R_i$ 

 $(R_i - \breve{R})$  = Variación del suceso cierto  $R_i$  con relación al rendimiento esperado.

(Ver **anexos 7 y 8** y **gráficos 3 y 5)** 

Sin embargo la varianza no constituye una buena medida de riesgo, ya que resulta de difícil interpretación por aquellas personas que no son especialistas de la materia, por ejemplo, nuestro caso de estudio se está valorando con una unidad de medida que es el por ciento, por tanto la varianza nos está arrojando como resultado un indicador expresado

en por ciento al cuadrado, una medida que motivaría incomprensión en clientes no especializados en la categoría de Estadística.

La mejor medida para expresar el riesgo es la desviación típica o desviación estándar, ya que esta calcula la desviación estándar en función de la unidad de medida que asume los datos o sucesos ciertos considerados en la muestra. La desviación estándar es la medida de la dispersión de los valores respecto a la media o esperanza matemática en caso de haberse buscado o calculado la misma a partir de la utilización de las probabilidades de ocurrencia de cada suceso cierto y la cual puede considerarse como un valor promedio y parte de la hipótesis de que los argumentos representan la muestra de una población.

La desviación estándar no es más que la raíz cuadrada de la varianza, observe que mediante la extracción de esta raíz el valor que se obtiene ya no está elevado al cuadrado y el resultado que aporta está expresado en la misma unidad de medida que tienen los sucesos ciertos que conforman o integran la muestra asumida.

Para su determinación se utiliza el siguiente modelo matemático:

$$
\boldsymbol{\sigma}=\sqrt{\boldsymbol{\sigma}^2}
$$

Donde:

σ = Desviación típica o estándar

Este modelo puede representarse en una forma analítica o más detallada, la cual se muestra a continuación:

$$
\sigma = \sqrt{\frac{1}{N} \sum_{i=1}^{N} (R_i - \overline{R})^2 P}
$$

#### (Ver **anexos 7 y 8)**

La desviación estándar o típica es una medida de riesgo que posee una mejor interpretación que la varianza ya que no está expresada al cuadrado, no obstante aún tiene sus limitaciones o debilidades este resultado. Supóngase

que los sucesos o datos que conforman la muestra de la población objeto de estudio estén expresados en la unidad de medida pesos, miles de pesos o millones de pesos. Esto indicaría que la desviación típica esté en esa misma unidad de medida, ejemplo un riesgo de 3000 pesos ó un riesgo de 3 millones de pesos. Como puede apreciar es aún una unidad de medida

un poco incomprensible para aquellos que no son duchos en la materia, ya que usted tendría que decirle que el riesgo que se corre es la dispersión de los valores respecto a la media o esperanza matemática la cual es de 3000 pesos o 3 millones de pesos según sea el caso, por lo tanto estamos en presencia de una unidad de medida poco comprensible.

Observe que en nuestro caso manejamos como unidad de medida el por ciento, por tanto la información que aportaríamos sería la siguiente, el riesgo que se asume es la medida de la dispersión de los valores ciertos que componen la muestra estudiada con respecto a su rendimiento esperado o esperanza matemática, el cual es de por ejemplo de 8 puntos porcentuales.

Se necesita una unidad de medida que al cliente y para cualquier persona especialista o no, le de una imagen rápida y concreta de la situación sobre la cual debe tomar una decisión. En este trabajo y algunas literaturas se plantea que la desviación estándar se exprese en por ciento (cuando en rendimiento es en valores absolutos). Para determinar el por ciento se procede en primer lugar a fijar la base de cálculo, que en este caso es el rendimiento esperado, ya que la desviación típica es la medida de la dispersión de los valores respecto a la media o esperanza matemática, en este caso el rendimiento esperado. Su fórmula de cálculo es la siguiente:

$$
\sigma_{\%} = \frac{\sigma}{R} x 100
$$

Tenga presente que esta operación se realiza cuando la medida de los sucesos ciertos y el rendimiento esperado no estén expresado en tanto por ciento.

El modelo anterior puede expresarse de una forma más analítica, la que se detalla a continuación:

$$
\sigma_{\%} = \frac{\sigma}{\sum_{i=1}^{N} PR_i} x100 \quad \text{Ver anexos 7 y 8}
$$

Algunos autores determinan el riesgo en por ciento dividiendo la desviación típica entre el valor del activo de capital o del presupuesto de inversión, en el presente trabajo se considera que las desviaciones de los datos o sucesos se valoran con relación a la esperanza matemática, denominada también como rendimiento esperado, por lo que

considera ilógico el proceder planteado por dichos especialistas, parte del criterio de que el resultado que plantean no reflejan la realidad del fenómeno que se analiza, en cambio de la forma en que se expresa en este procedimiento si se refleja el resultado de dicha realidad. Esto se considera así porque toda la base de comparación y razonamiento es sobre los sucesos ciertos con relación al rendimiento esperado.

En una empresa que trata de disminuir el riesgo de su inversión, lo importante es diversificar ese riesgo, constar en sus manos con un proceder que le permita disminuir el riesgo de toda su inversión. En la literatura consultada se plantea que esto se logra a partir de la creación de las carteras de inversión, es decir que todo el dinero que no esté invertido en solo activo, ya que esto representaría un riesgo de un 100%, pues si no se logra lo deseado se perdería todo el dinero invertido. Ejemplo. Supóngase una empresa agrícola que solo se dedique al cultivo de maíz y que por problemas naturales del tiempo (ejemplo un ciclón) la cosecha no pueda recogerse, esto traería como resultado la pérdida de la inversión.

La teoría de las carteras de inversión plantea que estas diversifican el riesgo ya que todo el dinero no está apostado a una sola inversión, por tanto si pierde en una se gana en otra, es decir el riesgo se cubre. Sin embargo plantean que estas carteras tienen que estar creadas con activos que entre sí tengan una correlación perfectamente negativa igual 1, es decir que no dependan de los mismos factores que propician su éxito, gráficamente deberán comportarse de la siguiente manera:

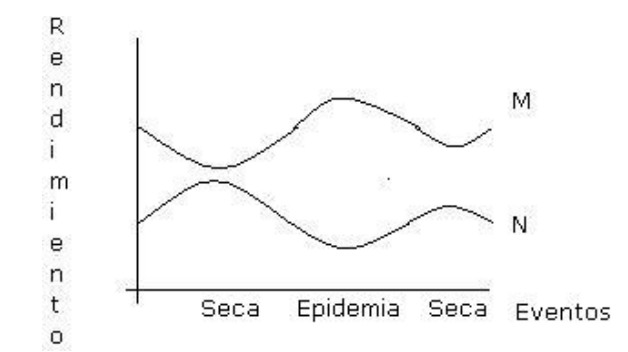

Observe que cuando un activo aumenta el otro disminuye y viceversa, eso es lo ideal para una cartera de inversión, pues el riesgo de un activo se cubre con el otro. Si se conforma una cartera con ambos activos el rendimiento esperado se mantiene y el riesgo disminuye.

Lo anterior es lo ideal, pero se plantea en la literatura que es casi imposible su logro, lo esencial se trata de lograr una correlación negativa.

Lo anterior no significa que activos con correlación perfectamente positiva no diversifiquen el riesgo, si lo diversifican, pero tiene que ser menor que 1 la correlación, lo que se plantea es que no lo hacen de la manera deseada. Sin embargo si es igual a 1 no hay diversificación, pues los activos se moverían de la siguiente manera:

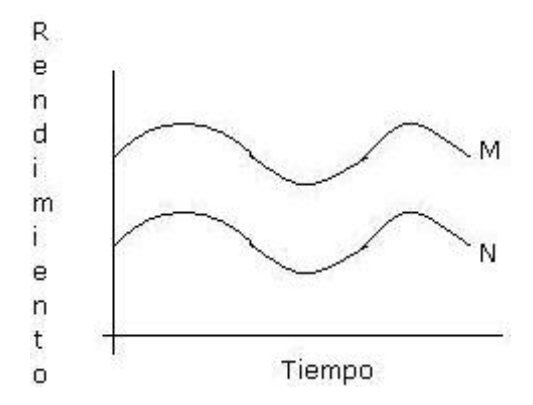

Observe que cuando uno gana el otro también y si es a la viceversa sucede lo mismo. Por tanto n hay disminución de riesgo.

Partiendo del criterio de que cualquier cartera disminuye el riesgo siempre y cuando su correlación no sea perfectamente positiva igual a uno, se propone el siguiente procedimiento para determinar el riesgo de una cartera en el contexto cubano para una empresa del sector agrícola.

A tales efectos serán asumidos los resultados obtenidos en el proceder para determinar el riesgo de un activo de manera independiente como elementos de cálculos necesarios.

Lo primero que se debe conocer en la valuación del riesgo de cartera es su rendimiento esperado, pues se asume que este rendimiento esperado va a constituir el rendimiento que está libre de riesgo y por lo tanto la base de comparación y cálculo del riesgo de la cartera.

Este rendimiento se obtiene mediante la ponderación de los rendimientos de los activos que van a formar parte de la cartera, tomando como base de distribución el peso específico de la inversión de cada activo dentro del total de la inversión de la cartera, por tanto se hace necesario el cálculo de dichos pesos específicos en por ciento, pues el riesgo de la cartera se valorará con este elemento y el resultado final que se obtiene es el riesgo expresado en por ciento, aunque el peso específico esté en tanto por uno, ya que las desviaciones típicas o riesgo de cada activo independiente a utilizar en este proceso está expresado en por ciento. Los pesos específicos se calculan de la siguiente forma:

$$
\%_{i} = \frac{W_{i}}{Wc} \times 100
$$
 (Ver anexo 9)

Donde:

%i = Peso específico en por ciento de la inversión en activo **i** dentro de la cartera.

 $W_i$  = Inversión en el activo i

 $W_c$  = Inversión de la cartera

Tener presente que:

$$
W_c = \sum_{i=1}^{N} W_i
$$
 (Ver anexo 9)

Y que:

$$
\sum_{i=1}^{N} \frac{9}{6} = 100\% \text{ (Ver anexo 9)
$$

Conocido el peso específico de cada activo dentro de la cartera y conociendo también el rendimiento esperado de cada activo que la conforma se procede a realizar el cálculo del rendimiento esperado de la cartera, mediante la técnica de ponderación, en este caso ponderando los rendimientos de cada activo, lo cual se procede de la siguiente forma:

$$
\bar{R}_C = \sum_{i=1}^N \frac{9}{6} \times W_i
$$
 (Ver anexo 10)

Hay que señalar que este rendimiento esperado de la cartera constituye el rendimiento de menor riesgo para la cartera en sí, pudiera incluso asumirse técnicamente como el rendimiento libre de riesgo.

Conocido así el rendimiento esperado o rendimiento libre de riesgo de la cartera se procede a calcularse el riesgo que se corre al asumirse esta, a tales efectos contamos con un grupo de valoraciones a partir de un conjunto de modelos estadísticos que conforman una herramienta financiera eficiente y eficaz para calcular dicho riesgo.

La eficiencia de esta herramienta se sustenta en el mínimo de información que se maneja, el poco tiempo que implica su aplicación y el rigor científico con que se trabaja y su eficacia se observa en la veracidad y agilidad de la información que se obtiene para la toma de decisiones.

Existe un modelo general para la determinación de riesgo de cartera, el cual en principio es igual al que se aplica en el cálculo del riesgo de un activo en particular, el cual se detalla a continuación:

$$
\sigma_C = \sqrt{\sigma_C^2}
$$
 (Ver anexo 13)

Observe que el riesgo de la cartera va a ser igual a la raíz cuadrada de la varianza de la cartera, este principio es el que se aplica en la determinación del riesgo de un activo de manera independiente. Lo que cambia es el tratamiento de la varianza, ya que aquí se utilizan elementos como la covarianza entre dos activos y el coeficiente de correlación de dichos activos que no son valorados en el riesgo de un activo solo, ya que en su caso no tiene que interrelacionarse con otro u otros activos. En la cartera de inversión sí hay interrelaciones entre activos, por lo tanto hay que valorar entre ellos como covarían entre sí (covarianza) y como están relacionados el uno con el otro (coeficiente de correlación).

Además en esta varianza de cartera se hace necesario *ponderar el riesgo de cada activo dentro de la misma*, ya que dicha ponderación es fundamental para determinar la varianza. Realmente valora el comportamiento individual del riesgo de cada activo dentro de la cartera a partir del peso específico de su inversión dentro de ésta, tal y como se detalla a continuación:

$$
R_{pi} = \frac{9}{6} \times \sigma_i
$$
 (Ver anexo 13)

Además se pondera el comportamiento de la covarianza a partir del peso específico de cada activo dentro de la inversión, esto se hace para conocer como covarían y como se correlacionan los activos entre sí dentro de la cartera, pero la valoración se centra sobre la covarianza, la cual pude calcularse también de la siguiente forma:

$$
\sigma_{12} = \rho_{12}\sigma_1\sigma_2
$$

Donde:

 $\sigma_{12}$  = Covarianza entre los activos 1 y 2

 $p_{12}$  = Coeficiente de correlación entre los activos 1 y 2

 $\sigma_1$  = Riesgo del activo 1

 $σ<sub>2</sub>$  = Riesgo del activo 2

El modelo como tal para determinar la varianza de la cartera es el que se detalla a continuación:

$$
\sigma_C^2 = \frac{9}{6_1^2} \sigma_1^2 + \frac{9}{6_2^2} \sigma_2^2 + 2(\frac{9}{6_1}\%_2 \rho_{12}\sigma_1\sigma_2)
$$
 (Ver anexo 13)

Es importante aclarar que este modelo está expresado para una cartera de dos activos, ya que la presente investigación se realiza sobre una entidad que su presupuesto de capital está distribuido en dos inversiones, el cultivo de café y la reparación de caminos. No obstante puede generalizarse de la siguiente forma:

$$
\sigma_C^2 = \sum_{i=1}^N \phi_{i1}^2 \sigma_{i1}^2 + ... + \phi_{iN}^2 \sigma_{iN}^2 + N(\phi_{i1}^2 ... \phi_{iN}^2 \rho_{12}^2 ... \rho_{iN}^2 \sigma_{i1}^2 ... \sigma_{iN}^2)
$$

Donde:

% = Peso específico de la inversión en activos **i**, que van desde **1** hasta **N** activos.

σ 2 = Varianza de los activos **i**, que van desde **1** hasta **N** activos.

N = Número de activos que conforman la cartera.

ρ = Coeficiente de correlación entre dos activos que va desde la combinación 1,2 hasta la combinación N.

σ = Riesgo o desviación típica de los activos **i**, que va desde **1** hasta **N** activos.

Al analizar la información que se necesita para calcular la varianza de la cartera, podemos apreciar que a esta altura de nuestro análisis solo no se conoce la correlación que existe entre los activos que conforman la cartera.

Sin embargo se hace necesario conocer que significa el término correlación, a tales efectos podemos decir que es un coeficiente que indica la correspondencia que existe entre dos rangos de valores definidos por los argumentos del activo 1 y del activo 2.

Para calcular la correlación se aplicará el siguiente modelo estadístico:

$$
\rho_{12} = \frac{\sigma_{12}}{\sigma_1 \sigma_2}
$$

#### (Ver **anexo 12)**

No obstante este modelo nos introduce un elemento nuevo, la covarianza, la que se identifica en este caso como  $\sigma_{12}$ , donde el subíndice (12) indica que se esta valorando como covarían o como varían entre sí el activo 1 y el activo 2 ó la inversión 1 y la inversión 2. Indica además, la dependencia de comportamiento entre los dos activos, es decir, si el rendimiento de uno aumenta o disminuye el otro verá afectado el comportamiento de su rendimiento, o sea puede aumentar o disminuir.

Para determinar la covarianza entre el rendimiento dos activos se asumirá el siguiente modelo estadístico:

$$
\sigma_{12} = \frac{1}{N} \sum (R_1 - \bar{R}_1)(R_2 - \bar{R}_2) = \rho_{12} \sigma_1 \sigma_2
$$
 (Ver anexo 11)

Cualesquiera de los dos modelos son válidos, pero el de la izquierda es de más fácil alcance por los datos que se asumen, a tales efectos ese será el que se asumirá para el cálculo de la covarianza y a partir de ella el del coeficiente de correlación.

Conocida la covarianza se sustituye sus valores en el modelo para calcular el coeficiente de correlación y calculado este se hacen las correspondientes sustituciones en el modelo para el cálculo de la varianza y por último en el modelo para determinar la desviación típica de la cartera o riesgo de ésta. (Ver **anexos 11, 12 y 13)** 

De esta forma se culmina el desarrollo del procedimiento para valorar riesgo de activos de capital o presupuestos de inversión independientes y carteras de inversión que se conformen con dichos activos, para la Empresa Agropecuaria Trinidad, el cual dado a sus características y datos que utiliza puede ser aplicado a cualquier empresa del contexto cubano.

# *Capítulo III Implementación del procedimiento.*

#### **Introducción:**

La evaluación del riesgo de la inversión es de suma importancia para una empresa. En este capítulo se le dará cumplimiento a la validación del procedimiento propuesto, en él se realizarán todas las operaciones matemáticas establecidas por el mismo, para llegar a valorar el riesgo de activos de capital de la Empresa Agropecuaria Trinidad de manera independiente y posteriormente en forma de cartera de inversión para el año 2007.

#### **3.1- Validación.**

La aplicación del procedimiento antes señalado se aplicará sobre la Empresa Agropecuaria Trinidad que percibe indistintamente ingresos en operaciones, en este caso tenemos una cartera de dos activos, ingresos obtenidos por café e ingresos por plantaciones varias, los cuales son elementos esenciales para el cálculo del rendimiento de la inversión en operaciones, para conocer de manera pura lo que aporta cada inversión.

#### **3.2- Cálculo del rendimiento de la inversión.**

En el cálculo del rendimiento de la inversión, el indicador que se asume es el rendimiento de la inversión pero en operaciones, o sea la rentabilidad en operaciones.

$$
R = \frac{r}{I} \times 100
$$

Este cálculo se realiza para ambos activos (café y plantaciones varias), el mismo se realiza por meses y por años. Los datos que se necesitan para su desarrollo se encuentran en los anexos 1 y 2, el primero facilita los ingresos en operaciones agrupados y el segundo agrupa el monto de cada una de las inversiones, estos por meses y años.

En lo adelante el activo café lo detallaremos como activo A y el activo plantaciones varias como activo B.

# **Cálculo del rendimiento de la inversión del activo A por meses y años, en este caso se tomará como muestra el año 2002.**

 **Por meses:** 

$$
R(A) = \frac{TotalRendimiento Mes Tipo Enero}{TotalActivo MesTipo Enero} \times 100
$$
  
\n
$$
R(A) = \frac{1847243}{5172207} \times 100 = 35,71\%
$$
  
\n
$$
R(A) = \frac{TotalRendmiento MesTipo Febrero}{TotalActivo MesTipo Febrero} \times 100
$$
  
\n
$$
R(A) = \frac{84597}{3826255} \times 22,21\%
$$
  
\n
$$
R(A) = \frac{TotalRendi miento MesTi po Marzo}{TotalActivo MesTipoMa rzo} \times 100
$$
  
\n
$$
R(A) = \frac{242575}{3645047} \times 100 = 6.65\%
$$
  
\n
$$
R(A) = \frac{TotalRendi miento MesTipo Abril}{TotalActivo MesTipoAbril} \times 100
$$
  
\n
$$
R(A) = \frac{97137}{3627941} \times 100 = 2.68\%
$$
  
\n
$$
R(A) = \frac{TotalRendi miento MesTipo Mayo}{TotalActivo MesTipoMayo} \times 100
$$
  
\n
$$
R(A) = \frac{62619}{3646159} \times 100 = 1.72\%
$$
  
\n
$$
R(A) = \frac{TotalRendmiento MesTipo Junio}{TotalActivo MesTipo Junio} \times 100
$$
  
\n
$$
R(A) = \frac{41147}{TotalActivo MesTipo Junio} \times 100
$$
  
\n
$$
R(A) = \frac{41147}{3682740} \times 100 = 1.12\%
$$

$$
R(A) = \frac{TotalRendimiento MesTipo Julio}{TotalActivo MesTipo Julio} \times 100
$$
\n
$$
R(A) = \frac{41147}{3689858} \times 100 = 1.12\%
$$
\n
$$
R(A) = \frac{TotalRendiniento MesTipo Agosto}{TotalActivo MesTipo Agosto} \times 100
$$
\n
$$
R(A) = \frac{31849}{3611582} \times 100 = 0.88\%
$$
\n
$$
R(A) = \frac{TotalRendiniento MesTipo Septiembre}{TotalActivo MesTipo Septiembre} \times 100
$$
\n
$$
R(A) = \frac{31849}{3616459} \times 100 = 0.88\%
$$
\n
$$
R(A) = \frac{TotalRendiniento MesTipo Octubre}{TotalActivo MesTipo Octubre} \times 100
$$
\n
$$
R(A) = \frac{57423}{3636203} \times 100 = 1.58\%
$$
\n
$$
R(A) = \frac{TotalRendiniento MesTipo Noviembre}{TotalActivo MesTipo Noviembre} \times 100
$$
\n
$$
R(A) = \frac{462260}{4081273} \times 100 = 11.33\%
$$
\n
$$
R(A) = \frac{TotalRediniento MesTipo Diciembre}{TotalActivo MesTipo Diciembre} \times 100
$$
\n
$$
R(A) = \frac{340412}{4116846} \times 100 = 8.27\%
$$
\n
$$
Por años:
$$
\n
$$
R(A) = \frac{TotalIngresoOperaciones 2002}{TotalActivoos 2002} \times 100
$$
\n
$$
R(A) = \frac{3340258}{46354572} \times 100 = 7.21\%
$$

# **Cálculo del rendimiento de la inversión del activo B por meses y años, de igual forma se tomará como muestra el año 2002.**

**Por meses:** 

$$
R(B) = \frac{TotalRendi\ minto MesT\ ipoEnero}{TotalActiv\ o MesTipoEn\ ero} \times 100
$$
\n
$$
R(B) = \frac{78459}{11228828} \times 100 = 6.38\%
$$
\n
$$
R(B) = \frac{TotalRendimiento MesTipo\ Febrero}{TotalActiv\ o MesTipoFebrero} \times 100
$$
\n
$$
R(B) = \frac{54755}{1240462} \times 100 = 4.41\%
$$
\n
$$
R(B) = \frac{TotalRendimiento MesTipo Marzo}{TotalActiv\ o MesTipo Marzo} \times 100
$$
\n
$$
R(B) = \frac{13994}{1266482} \times 100 = 1.10\%
$$
\n
$$
R(B) = \frac{TotalRendi\ minothesT\ ipo\ Abril}{TotalActiv\ o MesTipoAb\ ril} \times 100
$$
\n
$$
R(B) = \frac{83542}{1240567} \times 100 = 6.73\%
$$
\n
$$
R(B) = \frac{TotalRendimiento MesTipo\ Mayo}{TotalActiv\ o MesTipo\ Mayo} \times 100
$$
\n
$$
R(B) = \frac{13994}{1259923} \times 100 = 1.11\%
$$
\n
$$
R(B) = \frac{TotalRendimiento MesTipo\ Junio}{TotalActiv\ o MesTipo\ Junio} \times 100
$$
\n
$$
R(B) = \frac{78459}{1259593} \times 100 = 6.23\%
$$

$$
R(B) = \frac{TotalRendiniento MesTipo Julio}{TotalActivo MesTipolulio} \times 100
$$
\n
$$
R(B) = \frac{54755}{1272353} \times 100 = 4.30\%
$$
\n
$$
R(B) = \frac{TotalRendiniento MesTipo Agosto}{TotalActivo MesTipo Agosto} \times 100
$$
\n
$$
R(B) = \frac{78459}{1294101} \times 100 = 6.06\%
$$
\n
$$
R(B) = \frac{TotalRendiniento MesTipo Septiembre}{TotalActivo MesTipoSeptiembre} \times 100
$$
\n
$$
R(B) = \frac{54755}{1308130} \times 100 = 4.19\%
$$
\n
$$
R(B) = \frac{TotalRendiniento MesTipo Octubre}{TotalActivo MesTipo Octubre} \times 100
$$
\n
$$
R(B) = \frac{13994}{1281920} \times 100 = 1.09\%
$$
\n
$$
R(B) = \frac{TotalRendiniento MesTipo Noviembre}{TotalActivo MesTipo Noviembre} \times 100
$$
\n
$$
R(B) = \frac{83542}{1263019} \times 100 = 6.61\%
$$
\n
$$
R(B) = \frac{TotalRendiniento MesTipo Diciembre}{TotalActivo MesTipo Diciembre} \times 100
$$
\n
$$
R(B) = \frac{7488}{1243929} \times 100 = 0.60\%
$$
\n
$$
P
$$
or años:

$$
R(B) = \frac{TotalIngre\,soOperationes 2002}{TotalActiv\,os 2002} \times 100
$$

$$
R(B) = \frac{616196}{15161309} \times 100 = 4.06\%
$$

De igual forma será para los demás años y meses (ver anexo 3).

# **Este cálculo también facilita la obtención del rendimiento de la inversión del promedio de cada activo, por promedios de meses y promedios de años.**

Para la realización de este cálculo se hace necesario utilizar la columna b de los anexos 1 y 2. Lo detallaremos como: **P.**

## **Activo A:**

## **Por promedios de meses:**

$$
R(P) = \frac{TotalRealimiento MesTipoEnero}{TotalActivo MesTipoEnero} \times 100
$$

$$
R(P) = \frac{2909740}{24545506} \times 100 = 11.85\%
$$

$$
R(P) = \frac{TotalRendimiento MesTipo Febrero}{TotalActivo MesTipoF\phi rero} \times 100
$$

$$
R(P) = \frac{741280}{22940729} \times 100 = 3.23\%
$$

$$
R(P) = \frac{TotalRendi\ minto MesTipo\ Marzo}{TotalActiv\ o MesTipoMa\ rzo} \times 100
$$

$$
R(P) = \frac{862026}{22689122} \times 100 = 3.80\%
$$

$$
R(P) = \frac{TotalRendi\,miento MesT\,ipo\,Abril}{TotalActiv\,o MesTipoAb\,ril} \times 100
$$

$$
R(P) = \frac{652652}{19036929} \times 100 = 2.91\%
$$

$$
R(P) = \frac{TotalReal initial\text{min} to MesTipo \text{ } Mayo}{TotalActiv \text{ } o MesTipo \text{ } Mayo} \times 100
$$

$$
R(P) = \frac{681058}{22419626} \times 100 = 3.04\%
$$

$$
R(P) = \frac{Total\,Rendimiento\, Mes\,Tipo\, Junio}{Total\, Active\, Mes\,Tipo\, Junio} \times 100
$$
\n
$$
R(P) = \frac{643537}{22491814} \times 100 = 2.86\%
$$
\n
$$
R(P) = \frac{TotalRendimientoMesTipo\, Julio}{TotalActionMesTipo\, Julio} \times 100
$$
\n
$$
R(P) = \frac{1282773}{22684228} \times 100 = 5.65\%
$$
\n
$$
R(P) = \frac{TotalRendinientoMesTipo\,Agosto}{TotalActionMesTipoAgsto} \times 100
$$
\n
$$
R(P) = \frac{907490}{22327968} \times 100 = 4.06\%
$$
\n
$$
R(P) = \frac{TotalRendinientoMesTipo\,Septiembre}{TotalActivoMesTipo\,Setiembre} \times 100
$$
\n
$$
R(P) = \frac{764939}{22068904} \times 100 = 3.47\%
$$
\n
$$
R(P) = \frac{TotalRendinientoMesTipo\,October}{TotalActivoMesTipo\,Other} \times 100
$$
\n
$$
R(P) = \frac{943571}{22584403} \times 100 = 4.18\%
$$
\n
$$
R(P) = \frac{TotalAethinientoMesTipo\,November}{TotalActivoMesTipo\,Nowiembre} \times 100
$$
\n
$$
R(P) = \frac{1900890}{TotalActivoMesTipo\,Nowiembre} \times 100
$$
\n
$$
R(P) = \frac{TotalRendinientoMesTipo\,Diichine}{TotalActionMesTipo\,Dieinbre} \times 100
$$
\n
$$
R(P) = \frac{1681292}{23832142} \times 100 = 7.05\%
$$
\nPor promedios de años:

$$
R(P) = \frac{promedioTotalIngressO peraciones}{promedioTotal Activities} \times 100
$$

$$
R(P) = \frac{13971249}{271639676} \times 100 = 5.08\%
$$

 **Activo B:** 

# **Por promedios de meses:**

$$
R(P) = \frac{TotalReal initial time to MesTipo Enero}{TotalActiv o MesTipo E nero} \times 100
$$

$$
R(P) = \frac{288298}{6000000} \times 100 = 4.16\%
$$

$$
R(P) = \frac{TotalRendimientoMesTipo Febrero}{TotalActivo MesTipo Febrero} \times 100
$$

$$
R(P) = \frac{444669}{6938629} \times 100 = 6.41\%
$$

$$
R(P) = \frac{TotalRendi\ minto MesTipo\ Maxzo}{TotalActiv\ o MesTipoMa\ rzo} \times 100
$$

$$
R(P) = \frac{348473}{6964230} \times 100 = 5.00\%
$$

$$
R(P) = \frac{TotalRendi\,miento MesTipo\,Abril}{TotalActiv\,o MesTipoAb\,ril} \times 100
$$

$$
R(P) = \frac{554628}{6986124} \times 100 = 7.94\%
$$

$$
R(P) = \frac{TotalRendi\text{ }minto MesT\text{ }ipo\text{ }Mayo}{TotalActiv\text{ }oMesTipoMa\text{ }yo} \times 100
$$

$$
R(P) = \frac{346166}{6959860} \times 100 = 4.95\%
$$
  

$$
R(P) = \frac{TotalRendin to MesTipo Junio}{TotalActivo MesTipolunio} \times 100
$$

$$
R(P) = \frac{537287}{6592282} \times 100 = 8.15\%
$$
  
\n
$$
R(P) = \frac{TotalRendimientoMesTipo Julio}{TotalActivo MesTipo Julio} \times 100
$$
  
\n
$$
R(P) = \frac{394142}{6326028} \times 100 = 6.23\%
$$
  
\n
$$
R(P) = \frac{TotalRendimiento MesTipo Agosto}{TotalActivo MesTipo Agosto} \times 100
$$
  
\n
$$
R(P) = \frac{402374}{6482768} \times 100 = 6.21\%
$$
  
\n
$$
R(P) = \frac{TotalRendimiento MesTipo Septiembre}{TotalActivo MesTipo Septiembre} \times 100
$$
  
\n
$$
R(P) = \frac{369308}{6504459} \times 100 = 5.68\%
$$
  
\n
$$
R(P) = \frac{TotalRendimiento MesTipo Octubre}{TotalActivo MesTipo Octubre} \times 100
$$
  
\n
$$
R(P) = \frac{371900}{TotalActivo MesTipo Octubre} \times 100
$$
  
\n
$$
R(P) = \frac{TotalRendimiento MesTipo Noviembre}{TotalActivo MesTipo Noviembre} \times 100
$$
  
\n
$$
R(P) = \frac{TotalRendimiento MesTipo Diciembre}{TotalActivo MesTipo Diciembre} \times 100
$$
  
\n
$$
R(P) = \frac{TotalRedimiento MesTipo Diciembre}{TotalActivo MesTipo Diciembre} \times 100
$$
  
\n
$$
R(P) = \frac{352114}{179547} \times 100 = 5.70\%
$$

**Promedios por años:** 

$$
R(P) = \frac{promedioTotalIngressO peraciones}{promedioTotal Activities} \times 100
$$

$$
R(P) = \frac{4911019}{80001915} \times 100 = 6.14\%
$$

Después de obtener el rendimiento esperado de la inversión del promedio de cada activo, se procede a determinar el recorrido de la muestra.

#### **3.3-Recorrido de la muestra:**

Para determinar el recorrido de la muestra se debe tomar el límite inferior y el superior de la muestra de cada activo, pero es necesario señalar que los límites se toman promedio (Ver anexo 3 y 4).

#### **Activo A:**

 $Z = L_2 - L_1$  $Z = 11.85 - 2.86 = 8.99$ 

## **Activo B**

 $Z = L_2 - L_1$ 

 $Z = 8.15 - 4.16 = 3.99$ 

Los valores reales responden a infinitos números, por tal motivo esos números hay que agruparlos y ni ignorar número alguno. Conociendo que el recorrido de la muestra del activo de café es de 8.99 y la del activo plantaciones varias es de 3.99, se procede a determinar la amplitud de las clases (Ver anexo 5)

#### **3.4-Recorrido o amplitud de las clases:**

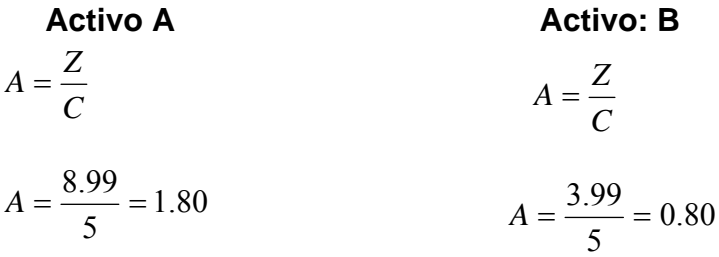

El límite inferior de cada clase no se asumirá, ya que es el límite inferior de la clase precedente.

Obtenido el recorrido de las clases se pueden determinar las clases por tipos de activos.

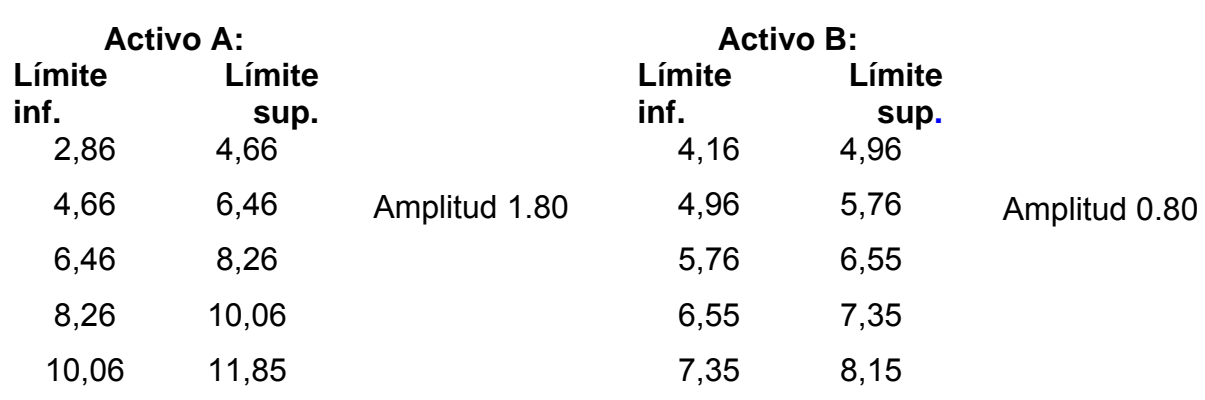

## **3.5-Determinación de las clases por tipos de activos (Ver anexo 6).**

Conocida las clases para cada activo se procede a la determinación de la frecuencia absoluta.

#### **Activo A:**

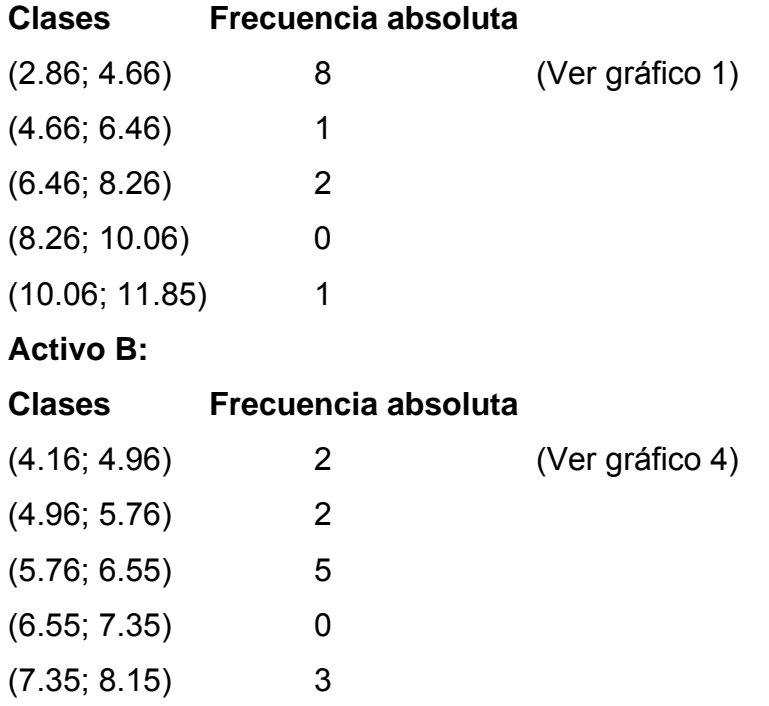

**3.6** Cálculo del riesgo de la inversión de los activos.

Cálculo de la probabilidad de los sucesos, de cada activo (Ver anexos 7 y 8).

Activo A: Activo B

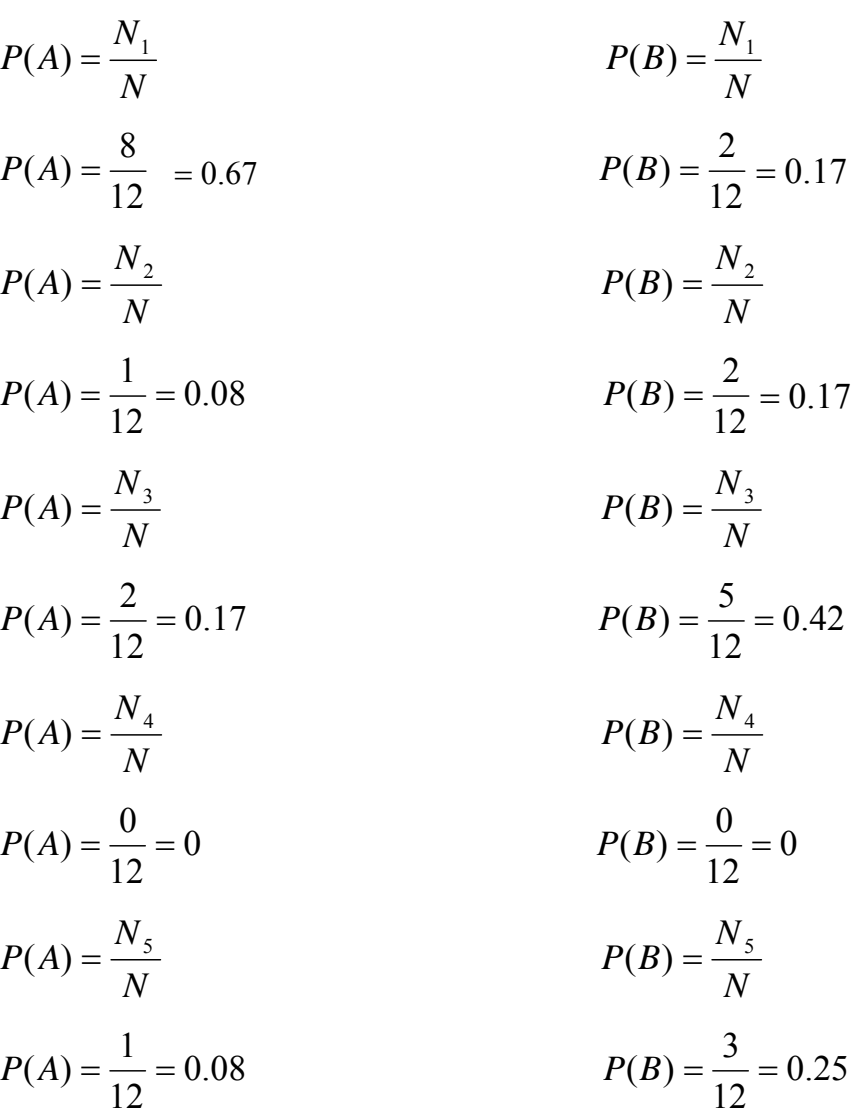

Es necesario destacar que la probabilidad se aplica a espacios muéstrales finitos, por tal motivo se hace la agrupación en clases y es válida para todos los datos que ella agrupa.

Las probabilidades del activo café se pueden observar en el gráfico 2 y las probabilidades del activo plantaciones varias se pueden observar en el gráfico 6.

Conocida la probabilidad de ocurrencia de cada suceso se procede a determinar el rendimiento esperado del activo de capital o presupuesto de inversión (Ver anexo 7y8).

Los resultados en lo adelante muestran una pequeña diferencia con respecto a los correspondientes anexos, debido a que la máquina hace el cálculo con todos los decimales.

Rendimiento esperado del activo de capital o presupuesto de inversión.

### **Activo A:**

Modelo utilizado.

$$
\bar{R} = \sum_{i=1}^{N} PR_i
$$

Para este cálculo se utilizará como sucesos las marcas de clases, como representación de los sucesos reales que amparan cada clase. Se toman del cálculo general por clases, él mismo se obtiene con el siguiente modelo matemático.

#### **Activo A:**

$$
lim_{2} + lim_{1}
$$
\n
$$
M_{A} = \frac{2.86 + 4.66}{2}
$$
\n
$$
M_{1} = \frac{2.86 + 4.66}{2}
$$
\n
$$
M_{2} = \frac{4.66 + 6.46}{2}
$$
\n
$$
M_{3} = \frac{6.46 + 8.26}{2}
$$
\n
$$
M_{4} = \frac{8.26 + 10.06}{2}
$$
\n
$$
M_{5} = \frac{10.06 + 11.85}{2}
$$
\n
$$
M_{5} = \frac{10.06 + 11.85}{2}
$$
\n
$$
M_{6} = \frac{10.06 + 11.85}{2}
$$
\n
$$
M_{7} = \frac{10.96\%}{2}
$$

## **Activo B:**

$$
4.16 + 4.96
$$
  
M<sub>1</sub> = 2  
2  
4.96 + 5.76  
M<sub>2</sub> = 4.96 + 5.76  
2  
5.76 + 6.55

$$
M_3 = \frac{2}{2}
$$
  
\n6.55 + 7.35  
\n
$$
M_4 = \frac{6.55 + 7.35}{2}
$$
  
\n7.35 + 8.15  
\n
$$
M_5 = \frac{7.35 + 8.15}{2}
$$
  
\n7.36 + 8.15

**Activo A:** 

$$
\bar{R} = \sum_{i=1}^{N} PR_i
$$
  
Success  
3.76 \* 0.67 2.50  
5.56 \* 0.08 0.46  
7.36 \* 0.17 1.22  
9.16 \* 0.00 0  
10.96 \* 0.08 0.91

$$
\overline{R} = 2.50 + 0.46 + 1.22 + 0.91 = 5.11\%
$$

Como se puede observar el rendimiento esperado o de mejor opción y menor riesgo es de 5.11% o sea, por cada peso invertido en el activo café se generan con seguridad \$ 5.11.

**Activo B:** 

$$
\bar{R} = \sum_{i=1}^{N} PR_i
$$

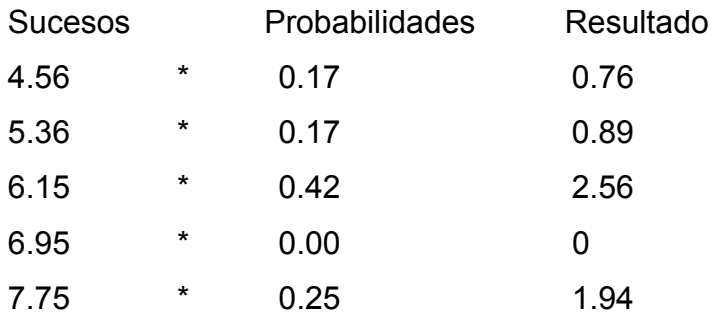

 $\overline{R}$  = 0.76 + 0.89 + 2.56 + 1.94 = 6.15 %

Como se puede observar el rendimiento esperado o de mejor opción y menor riesgo es de 6.15% o sea por cada peso invertido en el activo plantaciones varias se ganan con seguridad \$ 6.15.

Determinando el rendimiento esperado de cada activo se lleva a efecto la determinación de la varianza de cada suceso.

**Activo A:** 

$$
\sigma^2(R) = \frac{1}{N} \sum_{i=1}^{N} (R_i - \bar{R})^2 P
$$
  
\n
$$
\sigma^2(R) = 3.76 - 5.11 = -1.35
$$
  
\n
$$
\sigma^2(R) = \sum_{i=1}^{N} (-1.35)^2 * 0.67 = 1,21
$$
  
\n
$$
\sigma^2(R) = \frac{1}{N} \sum_{i=1}^{N} (R_i - \bar{R})^2 P
$$
  
\n
$$
\sigma^2(R) = 3.56 - 5.11 = 0,45
$$
  
\n
$$
\sigma^2(R) = \sum_{i=1}^{N} (0.45)^2 * 0.08 = 0,02
$$
  
\n
$$
\sigma^2(R) = \frac{1}{N} \sum_{i=1}^{N} (R_i - \bar{R})^2 P
$$
  
\n
$$
\sigma^2(R) = 7.36 - 5.11 = 2,25
$$
  
\n
$$
\sigma^2(R) = \sum_{i=1}^{N} (2.25)^2 * 0.17 = 0,84
$$
  
\n
$$
\sigma^2(R) = \frac{1}{N} \sum_{i=1}^{N} (R_i - \bar{R})^2 P
$$
  
\n
$$
\sigma^2(R) = 9.16 - 5.11 = 4,05
$$
  
\n
$$
\sigma^2(R) = \sum_{i=1}^{N} (4.05)^2 * 0 = 0
$$
  
\n
$$
\sigma^2(R) = \frac{1}{N} \sum_{i=1}^{N} (R_i - \bar{R})^2 P
$$
  
\n
$$
\sigma^2(R) = 10.96 - 5.11 = 5,85
$$

$$
\sigma^{2}(R) = \sum_{i=1}^{N} (5.85)^{2} * 0.08 = 2{,}84761
$$

$$
\sigma^{2}(R) = \sum_{i=1}^{N} 1.21 + 0.02 + 0.84 + 2.85 = 4.92
$$

La varianza como indica es la suma de la variación al cuadrado de cada suceso con relación a su valor esperado o esperanza matemática, en este caso es de 4.92% al cuadrado, lo que representa una varianza baja, por lo que los valores de la población están agrupados alrededor del rendimiento esperado (Ver anexo 7 y gráfico 3).

#### **Activo B:**

$$
\sigma^{2}(R) = \frac{1}{N} \sum_{i=1}^{N} (R_{i} - R)^{2} P
$$

$$
\sigma^2(R) = 4.56 - 6.15 = -1,60
$$
  

$$
\sigma^2(R) = \sum_{i=1}^{N} (-1.60)^2 \cdot 0.17 = 0,42
$$
  

$$
\sigma^2(R) = \frac{1}{N} \sum_{i=1}^{N} (R_i - \bar{R})^2 P
$$

$$
\sigma^2(R) = 5.36 - 6.15 = -0,80
$$

$$
\sigma^2(R) = \sum_{i=1}^{N} (-0.80)^2 \cdot 0.17 = 0,11
$$

$$
\sigma^2(R) = \frac{1}{N} \sum_{i=1}^{N} (R_i - R)^2 P
$$

$$
\sigma^{2}(R) = 6.15 - 6.15 = 0
$$

$$
\sigma^{2}(R) = \sum_{i=1}^{N} (0)^{2} * 0.42 = 0
$$

$$
\sigma^{2}(R) = \frac{1}{N} \sum_{i=1}^{N} (R_{i} - R)^{2}.P
$$

$$
\sigma^2(R) = 6.95 - 6.15 = 0,80
$$
  
\n
$$
\sigma^2(R) = \sum_{i=1}^{N} (0.80)^2 \cdot * 0 = 0
$$
  
\n
$$
\sigma^2(R) = \frac{1}{N} \sum_{i=1}^{N} (R_i - \bar{R})^2 P
$$
  
\n
$$
\sigma^2(R) = 7.75 - 6.15 = 1,60
$$
  
\n
$$
\sigma^2(R) = \sum_{i=1}^{N} (1.60)^2 \cdot * 0.25 = 0,64
$$
  
\n
$$
\sigma^2(R) = \sum_{i=1}^{N} 0.42 + 0.11 + 0.64 = 1.17\%
$$

*i*

Como se observa la varianza del activo plantaciones varias es de 1.17, por lo que se puede decir que también este activo posee una varianza baja y los valores de la población están agrupados alrededor del rendimiento (Ver anexo 8 y gráfico 5).

Se pudiera decir que el activo A es mas riesgoso que el activo B, ya que a mayor varianza, mayor es el riesgo, pero este resultado resulta difícil de interpretar, debido a que se está trabajando con una unidad de medida que es el por ciento y estos resultados están expresados en por cientos al cuadrado.

Obtenida la varianza podemos calcular la desviación típica o estándar, ya que ésta es una medida para expresar el riesgo.

# **Desviación típica o estándar, medida de más fácil comprensión.**

**Activo A:** 

$$
\sigma = \sqrt{\sigma^2}
$$

$$
\sigma = \sqrt{2,22} = 1.49
$$

Se puede observar que el riesgo del activo café es de 1.49 puntos porcentuales, debido a que el riesgo que se asume, es la medida de la dispersión de los valores ciertos que componen la muestra estudiada con respecto a su rendimiento esperado o esperanza matemática.

## **Activo B:**

$$
\sigma = \sqrt{\sigma^2}
$$

$$
\sigma = \sqrt{1,17} = 1,08
$$

Se observa que el riesgo del activo plantaciones varias es de 1.08 puntos porcentuales, debido a que el riesgo que se asume, es la medida de la dispersión de los valores ciertos que componen la muestra estudiada con respecto a su rendimiento esperado o esperanza matemática.

#### **3.7-Cálculo del pesos específico (Ver anexo 9 y gráfico 7).**

**Activo A** 

$$
\%_{i} = \frac{W_{i}}{Wc} \times 100
$$

$$
\%_{i} = \frac{13971249}{18882268} \times 100 = 73,99
$$

#### **Activo B**

$$
\%_{i} = \frac{W_{i}}{W_{c}} \times 100
$$

$$
\%_{i} = \frac{4911019}{18882268} \times 100 = 26,01
$$

Como se observa la cartera de inversión de la entidad aunque no tiene una correlación perfectamente positiva, el riesgo que se corre es alrededor de un por ciento que se ubica entre el riesgo del activo café y el activo plantaciones varias, lo que indica y demuestra que toda cartera minimiza el riesgo.

Conocido el peso específico de cada activo, se procede a realizar el cálculo del rendimiento esperado de la cartera.

**3.8- Determinar el rendimiento esperado de la cartera.**

$$
\overline{R}_{c} = \sum_{1=1}^{N} \mathcal{V}_{0} \times W_{i}
$$

#### **Activo A:**

$$
\sum_{i=1}^{N} \frac{9}{6} \times W_i
$$
  
5,11 \* 0.7399 = 3,7806

**Activo B:**

$$
\sum_{i=1}^{N} \frac{966}{1} \times W_i
$$
  
6.15 \* 0.2601 = 1,6007

Obtenido el resultado de cada activo, determinamos el rendimiento esperado de la cartera.

$$
\overline{R}_C = 3.78 + 1.60 = 5.38
$$

Como se observa el rendimiento esperado o de mejor opción y menor riesgo de la cartera es de 5.38%, es decir por cada peso invertido la Empresa gana \$5.38, este análisis se encuentra en el gráfico 8.

#### **3.9- Cálculo de la covarianza entre dos activos.**

Para determinar la covarianza entre el rendimiento de dos activos se asumirá el siguiente modelo matemático **(Ver anexo 11).**

$$
\sigma_{12} = \frac{1}{N} \sum (R_1 - \bar{R}_1)(R_2 - \bar{R}_2)
$$

$$
\sigma_{12} = \frac{1}{12} \sum (-1,35)(-1,60)
$$

$$
\sigma_{12} = \frac{1}{12} \sum 2,15
$$
\n
$$
\sigma_{12} = \frac{1}{12} \sum (0,45) (-0,80)
$$
\n
$$
\sigma_{12} = \frac{1}{12} \sum -0,36
$$
\n
$$
\sigma_{12} = \frac{1}{12} \sum (2,25)(0)
$$
\n
$$
\sigma_{12} = \frac{1}{12} \sum 0
$$
\n
$$
\sigma_{12} = \frac{1}{12} \sum (4,05)(0,80)
$$
\n
$$
\sigma_{12} = \frac{1}{12} \sum 3,23
$$
\n
$$
\sigma_{12} = \frac{1}{12} \sum (5,85)(1,60)
$$
\n
$$
\sigma_{12} = \frac{1}{12} \sum 2,15 - 2,36 + 3,23 + 9,33
$$
\n
$$
\sigma_{12} = \frac{1}{12} \sum 14,35
$$
\n
$$
\sigma_{12} = \frac{14,35}{12} = 1,20
$$

Conocida la covarianza se sustituye sus valores en el modelo para calcular el coeficiente de correlación.

# **3.10- Determinación de la correlación entre los dos activos.**

$$
\rho_{12} = \frac{\sigma_{12}}{\sigma_1 \sigma_2}
$$

$$
\rho_{12} = \frac{1.17}{(2.21)(1.08)} = 0.49
$$

Se procede a calcular la varianza y por ultimo la desviación típica de la cartera o riesgo de esta.

# **3.11- Determinación de la varianza y desviación típica de la cartera.**

$$
\sigma_C^2 = \sum_{i=1}^N \frac{6 \gamma_{i1}^2 \sigma_{i1}^2 + ... + 6 \gamma_{iN}^2 \sigma_{iN}^2 + N \left( \frac{6 \gamma_{i1} \ldots 6 \gamma_{iN} \rho_{12} \ldots \rho_{iN} \sigma_{i1} \ldots \sigma_{iN} \right)}{\sigma_C^2} \n\sigma_C^2 = \sum_{i=1}^N (0.74)^2 (2.22)^2 + (0.26)^2 (1.08)^2 + 2 \left[ (0.74)(0.26)(0.41)(2.22)(1.08) \right] \n\sigma_C^2 = 2.38
$$

Desviación típica de la cartera.

$$
\sigma_c^2 = \sqrt{2.38}
$$

$$
\sigma_c^2 = 1.54
$$

Con el procedimiento aplicado, se puede decir que la Empresa Municipal Agropecuaria Trinidad tiene una cartera de dos activos (Café y plantaciones varias) con una desviación típica o riesgo de 1.54%.

De esta forma se valida el procedimiento para valorar riesgo de activos de capital o presupuestos de inversión independientes y carteras de inversión en la Empresa Agropecuaria Trinidad.

## **Conclusiones:**

- Se logra un estudio y análisis de la bibliografía especializada sobre evaluación de riesgo de presupuesto de capital independiente y de carteras de inversión.
- Se logra la elaboración del procedimiento para medir el riesgo de la plantación de presupuesto a partir de un conjunto de herramientas matemáticas, estadísticas y financieras.
- Se logra la validación del procedimiento a partir de hojas de cálculo sobre Excel.
- Se logra la implementación del procedimiento en un Programa Automatizado sobre Excel.
## **Recomendaciones**

- Aplicación de esta herramienta financiera en la Empresa Municipal Agropecuaria Trinidad a la hora de elaborar sus planes corrientes.
- Aplicación de esta herramienta financiera en las Empresas del contexto cubano a la hora de elaborar los planes corrientes.
- Utilice como material de estudio en nivel de pregrado y como material de consulta para especialista de la materia.

## **Bibliografía:**

- 1. Amat Salas, Oriol. (1997). "Comprender la Contabilidad y las Finanzas". Ediciones Gestión 2000. Barcelona, España. p. 148, 169, 172, 176, 268.
- 2. Abascal, S. "El FRA de plazo fijo: La opción de liquidez". Inversión y finanzas. \_ /SL: Enero 1989. p. 12-13.
- 3. Arditti Ferd D <sup>"</sup>Risk and the Required Returm on Equity" Jourmal of finance 22(marzo 1967).
- 4. Adell, R. "La gestión de tesorería con futuros financieros". Gestión 2000. Barcelona 1991.
- 5. Aragonés, J.R. "Economía financiera internacional". Pirámide. Madrid, 1990.Drighan, E. Gapenski, L. "Financial Management". The dryden Press. Nueva York, 1988.
- 6. Baumol, W. J. " The Transactions Demand fort Cash: An Inventory Theoretic Approach". Quartely Journal of Economics, 66. \_ /SL: Noviembre, 1952. p. 545-556.
- 7. Bolten Stevan E. "Administración Financiera". México 1995. p. 44-48, 64-67, 76-88, 109-114, 487-591, 617.
- 8. Benitez, Miguel A. "Contabilidad y Finanzas para la formación económica de los cuadros de dirección". \_ /SL: 1997. p. 150.
- 9. Borrás Atienzar, F., Martínez Riverón, R. Carvallo Espinoza, A. "Cuba: Banca y Seguros. Una aproximación al mundo empresarial". Caja de ahorros del Mediterráneo. Alicante, 1998. p. 15-90.
- 10. Brealey, R. Myers S. "Fundamento de la financiación empresarial". Editora Mc. Graw - Hill. Ed. 4 Madrid, 1993. p. 4-10, 190-195, 377-388, 763-783, 853-860, 881-983.
- 11. Bullen, H. Wilkins, R. Woods, C. " The fundamental Financial Instrument Approach". Journal of Accountancy. \_ /SL: Noviembre 1989. p. 71-78.
- 12. Burton, J. "Back to nature The financial way". The Banker. \_ /SL: Diciembre 1988. p. 22-25.
- 13. Blume, M.E ¨on the Assesment of Risk ¨, Jourmal of Finance 26 (marzo 1971).
- 14. Breen, Milliam J y Eugene M.Lerner ,¨Corporate Financial Strategies and Markert Measures of Risk and Return ¨,Journal of Finance 28 (Mayo 1973).
- 15. Arditti Ferd D ´¨Risk and the Required Returm on Equity¨Jourmal of finance 22(marzo 1967).
- 16. Costa, L. Font, M. "Nuevos Instrumentos Financieros". ESIC. Madrid, 1992.
- 17. Chase Manhattan. "Guide to Financial Innovation". Corporate Finance. \_/SN: Septiembre 1989. p. 33-40.
- 18. Castro, Fidel. "Compilación de textos. Por el Camino Correcto". Editora política. Ciudad Habana 1987. p. 40-41.
- 19. Cyert, R.M. Marcii, JG. "Teoría de las decisiones económicas en la empresa Herrero Hermanos. México, 1965. p. 10-50, 100-150.
- 20. Domínguez Machuca, J.A. "El subsistema de inversión y financiación de la empresa". Pirámide Madrid, 1986. p. 35-62, 90-110.
- 21. Das. D. (ed): "International Finance". Nueva York, 1993.
- 22. Dickins. P. "The Rating Game". Corporate Finance. \_ /SL: Febrero 1989. p. 44-46.
- 23. Erteman, D. Stonehill, A. "Las Finanzas de las Empresas Multinacionales". Addison Wesley. Willmington, 1992.
- 24. Estévez, I.G. "Recopilación de materiales sobre créditos bancarios". La Habana, 1996. p. 15-60.
- 25. Fernández, M "Dirección financiera de la empresa. Editora Pirámide. \_/SL: 1996. p. 10-30, 60-80, 112-140.
- 26. Ferruz, L. "Dirección financiera". Universidad de Zaragoza. 1 Ed. Septiembre de 1994. p. 15-60, 90-130, 142-165.
- 27. Font Vilalta, M. "Innovaciones e hibridaje en los instrumentos a tipo variable utilizado en la gestión financiera de la empresa". Actualidad Financiera, núm. 28. \_ /SL: 1989. p. 1880-1892.
- 28. Font Vilalta, M. "Nuevos instrumentos para la gestión financiera de la empresa". Empresa y Sociedad, núm. \_ /SL: SA. 5-6. p. 56-65.
- 29. Fisher ,I ,M y R .G,Hall, Risk and Corporate of Return ¨(Mayo 1973).
- 30. Fidel de l Oliva y de Con, Selección y valuación de carteras, editorial Félix Valera, 2001.
- 31. García, Portal, P. "Análisis e interpretación de los estados financieros. \_/SL: SA. p. 25-80.
- 32. Gillman O. Fundamentos de administración financiera". 1996. Ed. 7. \_/SL: SA. p. 47-67, 98-99,165-250.
- 33. Guajardo, Gerardo. "Contabilidad Financiera". México 1984. P. 85.
- 34. Guevara, Ernesto. "Conferencia con los estudiantes de la facultad de tecnología, el 11 de mayo de 1962". El hombre y la economía en el pensamiento del Ché para hoteles y empresas del sector turismo en el polo turístico Trinidad. \_/SL: SA. p. 95.
- 35. Greer, Wuillis R., Jr.,´Capital Budgeting Analysis With Timing of Events Uncertain´, Accounting Review 45 ( Enero 1970).
- 36. Houngren, C.T. "Contabilidad financiera" \_/SL: SA. p. 50-190.
- 37. Hertz, David B., ´Investment Policies That Pay Off¨´, Harvard Business Review 46 (Enero-Febrero, 1968)-------´Risk Analysis in Capital Investment´, Harvard Business Review 42 (Enero- Febrero 1964).
- 38. Hillier, Frederick S., ´A Basic Model for Capital Budgeting of Risky Interrelated Projects´, Engineering Economist 17 (Otoño 1971).
- 39. IEE. "Nuevos Productos Financieros". Revista del Instituto de Estudios Económicos, núm. 2. \_/SL: 1986.
- 40. "Alternativas para cubrir posiciones". Inversión y Finanzas. \_/SL: SN. Abril 1989. p. 16-22.
- 41. J. Fred y Tomás. "Fundamentos de administración financiera". México 1996. P. 167.
- 42. Kennedy, R.D. y Mc. Mullen. "Estado Financiero, forma, análisis e interpretación". México. Lemusa. Noriega Editores. 1996. P. 275.
- 43. Kelley, Robert, y Randolph Westerfield, ´A Problem in probability Distribution Techniques for Capital Budgeting´, Journal of Finance 27 (Junio 1972).
- 44. Lener, Eugene M., y R. E. Machol, ´Risk and Investment Analysis´, Joroulnal of Financial and Quantitative Analysis 4 (Diciembre 1969).
- 45. Lessard, Donald R., y Richard S. Bower,´Risk Screening in Capital Butgeting´,Journal of Finance 28 (Mayo 1973).
- 46. "Las finanzas en las empresas: Información análisis, recursos y planeación". Ed.4 \_/SL: SN, SA. p. 10-25.
- 47. Mascareñas, J. "La Estructura Temporal de los tipos de Interés". Actualidad Financiera, núm. 20. /SL: Mayo 1991.
- 48. Magee, John F., ´Decision trees for Decision-Making´, Harvard Business Review (Julio-Agosto 1964)----How to Use Decision Trees in Capital Investment ´, Harvard Business Review (Septiembre- Octubre 1964).
- 49. Markowitz , H., Portfolios Selection ( Nueva York : Wiley, 1959).
- 50. Moreno, Joaquín. "Las finanzas en la empresa". México 1989. p. 13.
- 51. Morrisey L. George. "Construyendo los cimientos de la planeación estratégica". \_/SL: 1995 p. 50-100.
- 52. Miller, M. H. Orr, D. "A Model of Demand for Money by Firms". Querterly Journal of Economics, 80. \_/SL: Agosto 1966. p. 413-435.
- 53. "Microeconomía intermedia, un enfoque moderno. Ed. 3. \_/SL: SN, SA p. 21-32, 55-74.
- 54. Name, Alberto. "Contabilidad". La Habana 1975. p. 187.
- 55. Pérez Carvallo. J. "Principio de la gestión financiera empresarial". (S.L). Madrid, 1978. p. 25-100.
- 56. Piskunov, N. "Cálculo Diferencial e Integral". Ed. 5 Editorial Mir. URSS, 1980.
- 57. "Programa del PCC". Editora Política. \_/SL: SN, SA p. 5.
- 58. "Resolución económica 5<sup>to</sup> Congreso del PCC". La Habana 1997. /SN: p. 14-15, 18, 35.
- 59. Richardson, L. K., ´Do High Risks Lead to High Returns ´Financial Analysis Journal 26 (Marzo-Abril, 1970).
- 60. Rosen, H. S. "Manual de Hacienda Publica" T. I-II. Ariel Economía. \_/SL: 1987
- 61. Salas Fumas, V: "Economía de empresa. Decisiones y organización". Sriel. Barcelona 1987. p. 125-150.
- 62. Salazar Rodolfo C ., y Subrata K Sen ´A Simulaciones model of Capital Budgeting Under Unicertainty ´Mangement Science 15 ( Diciembre 1968).
- 63. Samuelson, P. A. "Economía. Partes I-II-III-IV" Ed. 14. \_/SL: SA. p. 15-21.
- 64. Simon, I. Technique Financières Internationales". Económica. París, 1986.
- 65. Suárez Suárez, A. "Decisiones Optimas de Inversión y Financiación en la Empresa". Pirámide. Madrid, 1993.
- 66. Suárez Alonso, M. "Matemática numérica". 1. Ed. Editorial Pueblo y Educación. Ciudad de la Habana, 1983. p. 15-115.
- 67. Tamayo Fajardo, M. Borge Trenard M. "Métodos numéricos en ecuaciones diferenciales y ajustes de curvas". Editorial Pueblo y Educación, la Habana, 1984. p. 5-30.
- 68. Tabatoni, P. Roure, F: "La Dynamique Financière". Les Editions d'organisation. París, 1988.
- 69. Urquijo de la Puente, J.L. "Análisis para las decisiones financieras": Duesto. Madrid, 1991. p. 65-80.
- 70. Verganzones, J. "Análisis del riesgo financiero". Confederación española de cajas de ahorro. España. (S.A). p. 45-130.
- 71. Weston, J. Y Copeland Tomás. "Finanzas en la Administración". México 1996. P. 55-281.
- 72. Yamare ,Taro,Statistics.An Inttroductory analysis (Nueva York 1973).